#### UNIVERSITE KASDI MERBAH OUARGLA

Faculté des Sciences Appliquées Département de Génie Electrique

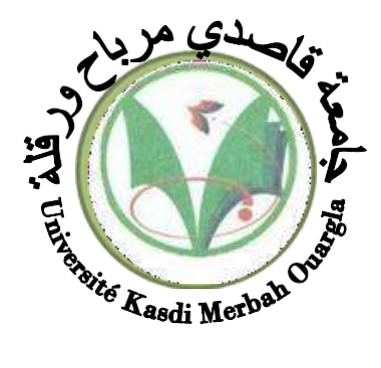

#### Mémoire MASTER ACADEMIQUE

Domaine : Sciences et technologies Filière : Electrotechnique Spécialité : Machines électriques

Présenté par :

Belahbib mohammed bilal et Benharoune mohammed lamine

**Thème :**

## Commande de vitesse par backstepping d'un moteur synchrone à aimants permanent

#### Soutenu publiquement : Le :12/06/2023

Devant les jurys :

M<sup>r</sup> Khalifa Moussa **MCB** Président UKM Ouargla

M<sup>r</sup> Benyoussef Lakhdar MCA Encadreur/rapporteur UKM Ouargla M<sup>r</sup> Rezoug Mohamed Redha MCB Examinateur UKM Ouargla

#### **Année universitaire 2022/2023**

### *Remerciements*

Nous exprimons nos sincères remerciements à Allah, le Seigneur de l'univers, pour sa volonté et notre bonne santé tout au long de ces années. À Lui toute louange.

Nous tenons également à exprimer notre profond respect et notre reconnaissance envers notre superviseur, Monsieur **Lakhdar Benyoussef**, Maître de conférences à la Faculté des Sciences Appliquées de l'Université Kasdi merbah d'Ouargla, pour sa bienveillance, sa gentillesse, ses encouragements et ses conseils. Nous sommes également très reconnaissants envers les membres du jury d'avoir accepté d'évaluer ce modeste mémoire, de juger notre travail et de présider le jury.

Enfin, nous souhaitons remercier tous ceux qui ont contribué de près ou de loin à ce travail

## *Dédicace*

A qui puis-je dédier cet humble travail si ce n'est à mes très chers parents, dont le sacrifice, la tendresse, l'amour, la patience, le soutien, l'aide et les encouragements sont l'essence de ma

réussite. Sans eux, je ne serais pas ce que je suis aujourd'hui.

Je dédie ce travail également :

A toute lafamilleBENHAROUNE

**+** Atousmesamis

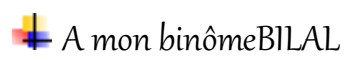

A tous ceux dont les noms m'ont échappés

M.LAMINE

## *Dédicace*

Je dédie mon travail avant tout à mes chers parents, Mon père qui ne cesse pas de m'encourager, et qui m'a toujours soutenu, Ma jolie mèresymbole de sacrifice et qui est tout pour moi, pour sa tendresse profonde «que Dieu me les protègent ».

Je dédie ce travail aussi :

A toute la famille Belahbib.

A mes frères et Ma sœur.

A mon binôme M. LAIMINE et safamille.

 $A$  tousmesamis.

M.BILAL

#### **Résumé**

Ce travail se concentre sur la commande du moteur synchrone à aimants permanents (MSAP), qui est largement utilisé dans le domaine industriel en raison de ses performances supérieures par rapport aux autres types de moteurs. La modélisation du moteur, de son onduleur et de sa commande à modulation de largeur d'impulsion a été étudiée. Dans la première partie, la commande vectorielle est abordée en utilisant un régulateur PI. La deuxième partie se concentre sur la conception d'une nouvelle commande non linéaire en vitesse. Cette commande est basée sur une approche de type Backstepping, renforcée par l'ajout d'actions intégrales pour améliorer sa robustesse. En utilisant la théorie de stabilité de Lyapunov, il est démontré que les dynamiques de suivi de trajectoire sont asymptotiquement stables. Enfin, une conclusion résume les principaux résultats obtenus dans ce travail.

Mots clés : Moteur synchrone à aimants permanents (MSAP), Commande vectorielle, Commande par Backstepping, Théorie de Lyapunov, Backstepping

#### **Abstract**

The permanent magnet synchronous motor (PMSM) is increasingly used in the industrial field due to its superior performance compared to other types of motors. This work focuses on the control of the PMSM. The modeling of the motor, its inverter, and pulse width modulation control has been studied. The first part deals with vector control using a PI controller. The second part focuses on the design of a new nonlinear speed control. The proposed control is based on a Backstepping control technique supplemented by the introduction of integral actions to improve its robustness. By using Lyapunov stability theory, it is shown that trajectory tracking dynamics are asymptotically stable. Finally, a conclusion summarizes the main results obtained**.**

**Key words**: Permanent magnet synchronous motor (PMSM), Vector Control, Control via Backstepping, Lyapunov theory, Backstepping

**ملخص** يتمحور هذا العمل حول التحكم في المحرك السينكرون المغناطيسي ذو األقطاب الدائمة(MSAP )والذي يستخدم على نطاق واسع في مجال الصناعة بسبب أدائه المتفوق مقارن مذجة المحرك ًة بأنواع أخرى من المحركات. تم دراسة ن ومحول التيار وتحكم تعديل عرض النبضات. في الجزء األول، يتم التركيز على التحكم االتجاهي باستخدام مراقبة .PI وفي الجزء الثاني، يتم التركيز على تصميم تحكم غير خطي جديد في السرعة. يتم تصميم هذا التحكم بنا على نهج العكس ًء التدريجيBackstepping ، ويتم تعزيزه بإضافة إجراءات تكاملية لتعزيز قوته ومرونته. باستخدام نظرية االستقرار ليابونوف، يتم إظهار أن ديناميات تتبع المسار ثابتة نهائيًا. وأخيًرا، يتم تلخيص النتائج الرئيسية التي تم الحصول عليها في االستنتاج .الكلمات المفتاحية : المغناطيس الدائم المحرك المزامنMSAP .مكافحة ناقالت . تحكم عن طريق backstepping

.نظريةLyapunov

#### **Sommaire**

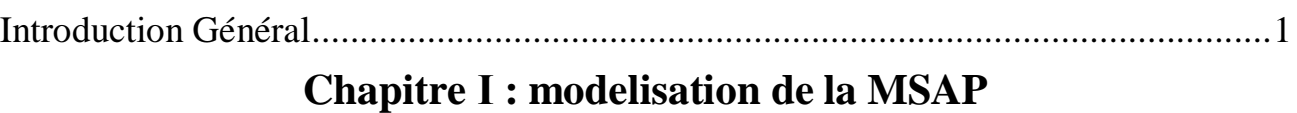

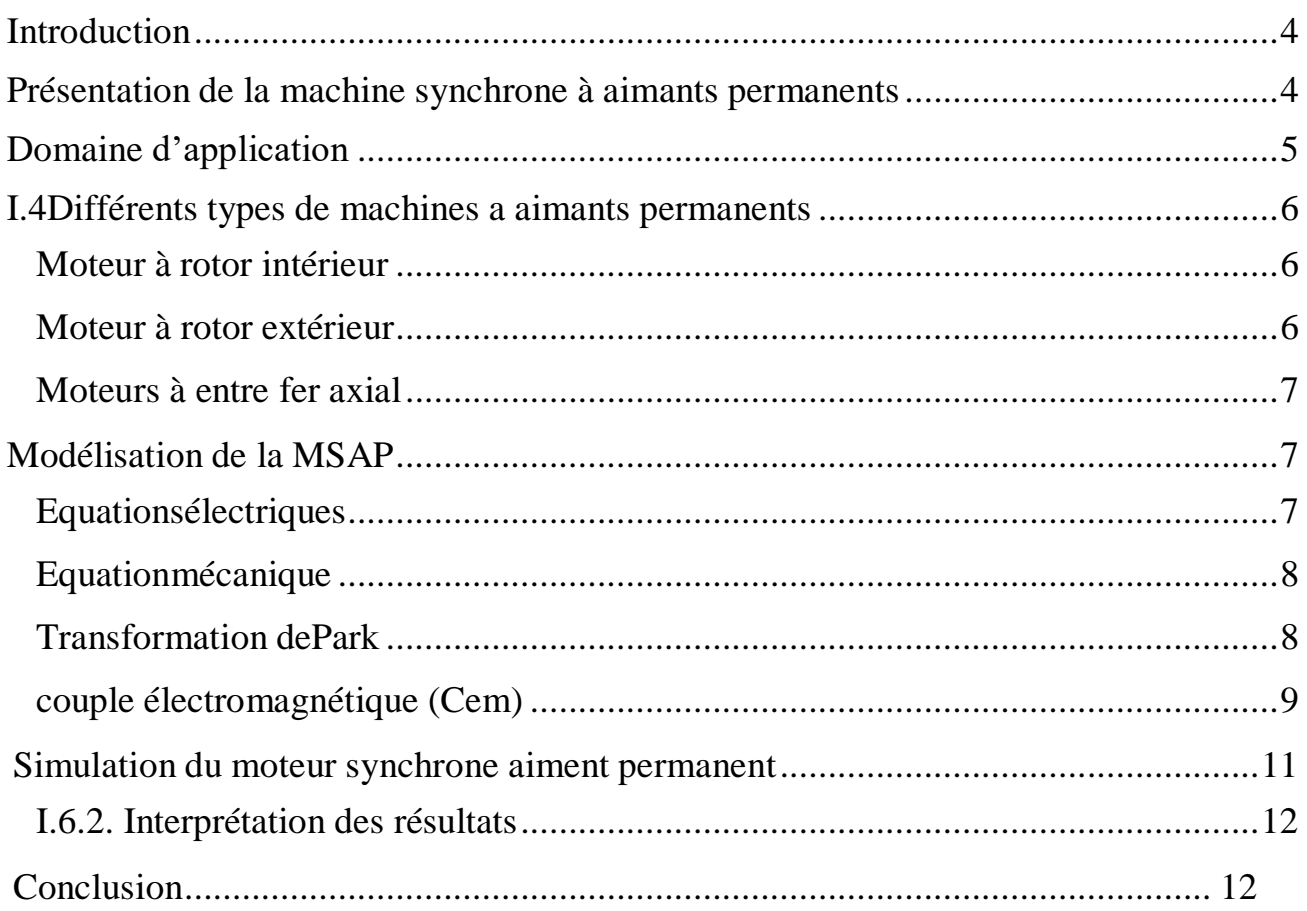

#### Chapitre II : modelisation de l'aliméntation la MSAP

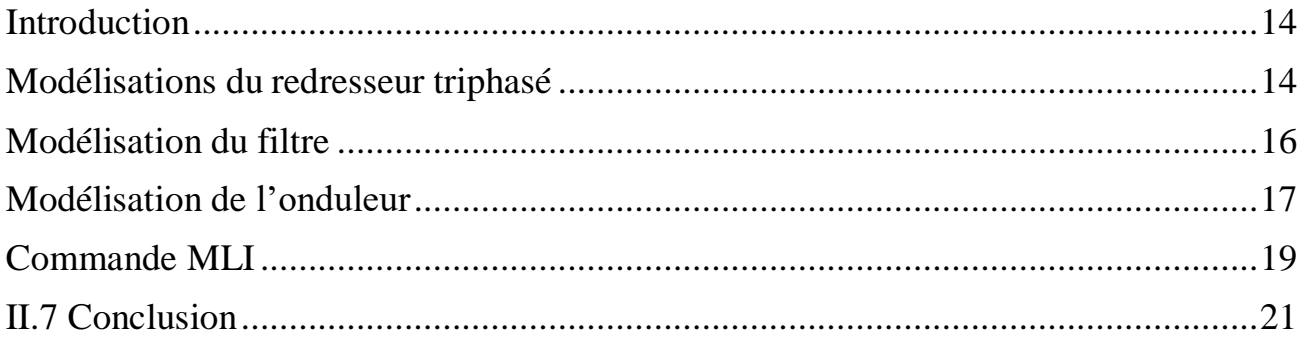

### Chapitre III : Commande vectorielle avec réglage par backstepping

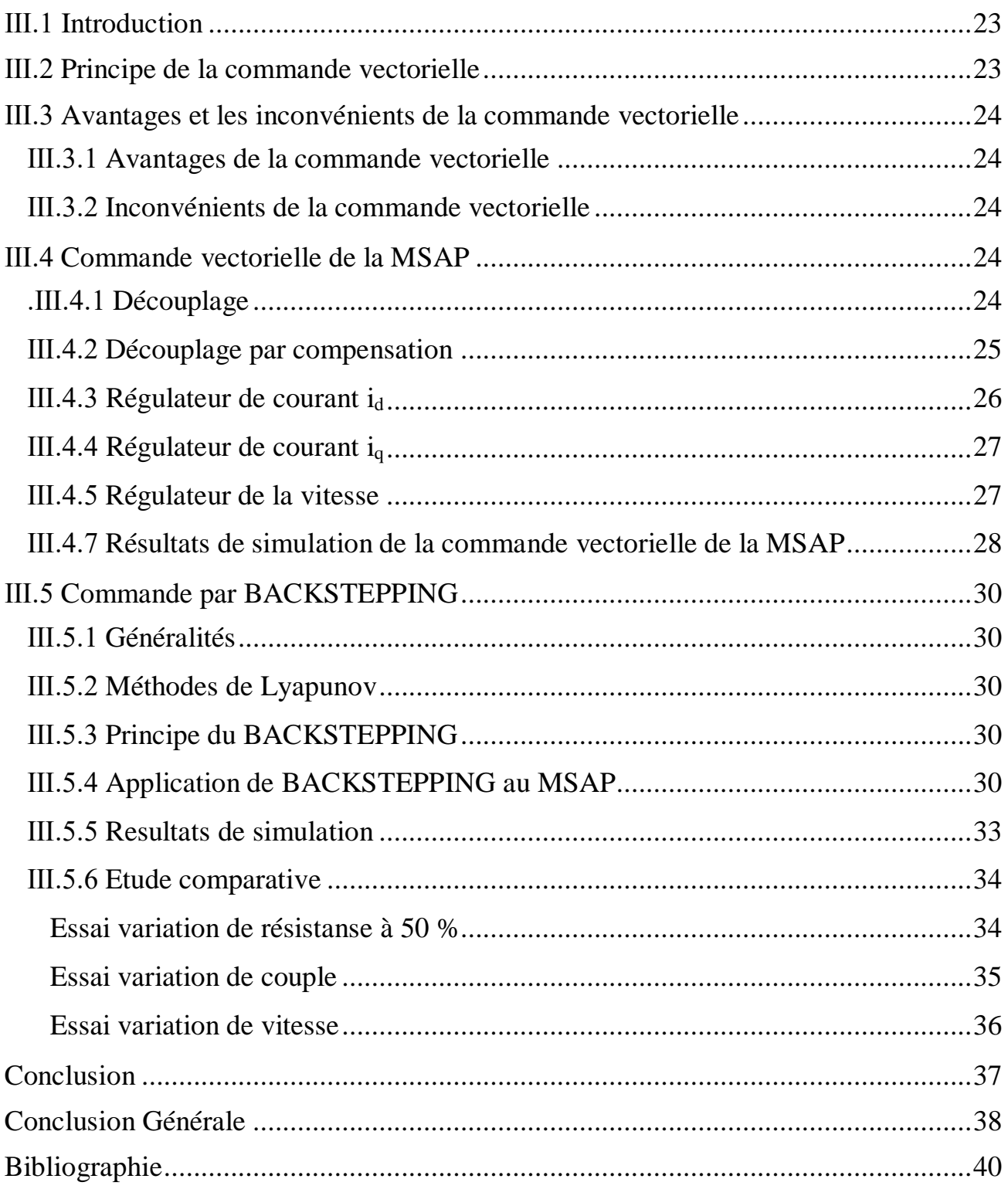

### Liste de figure

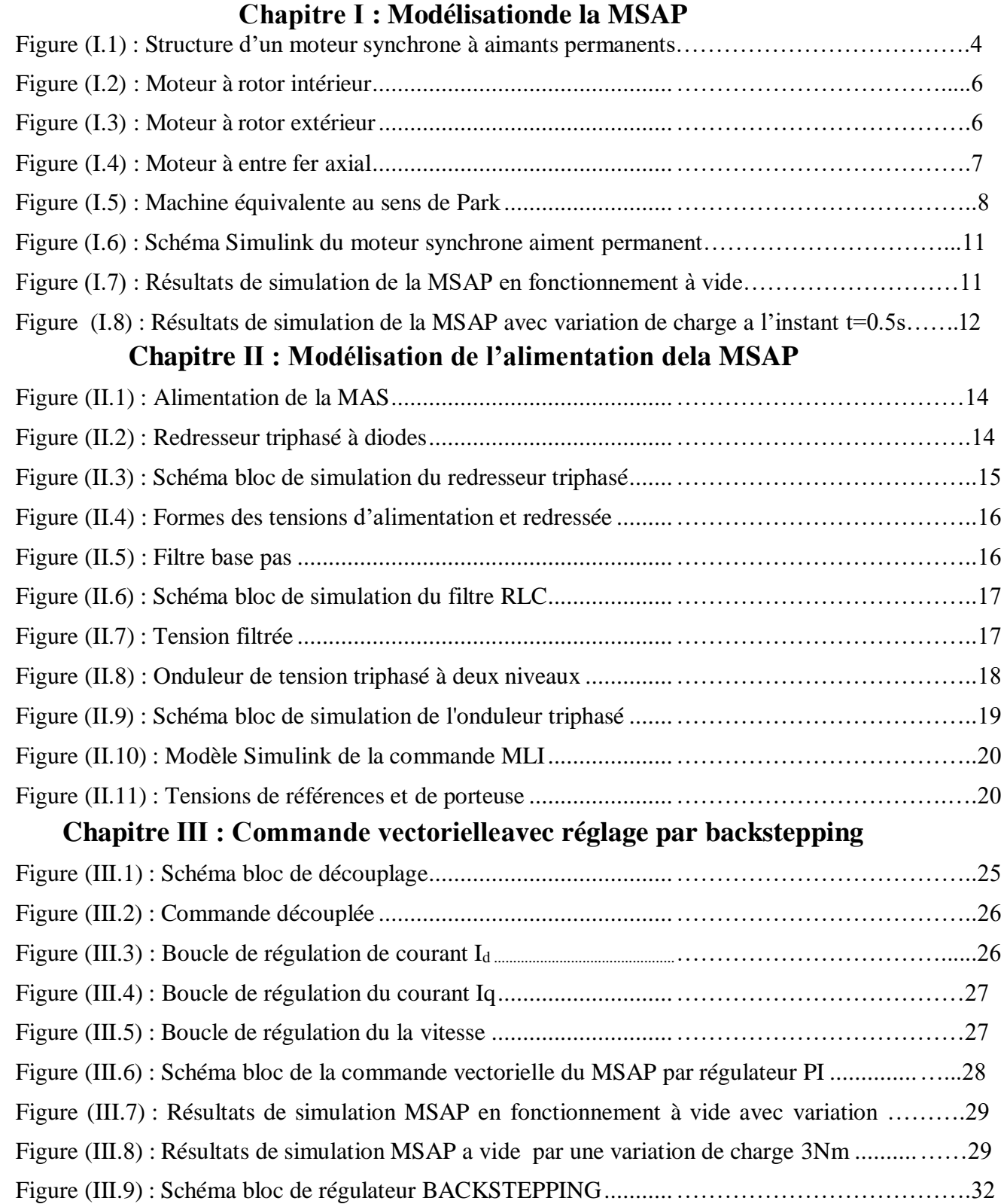

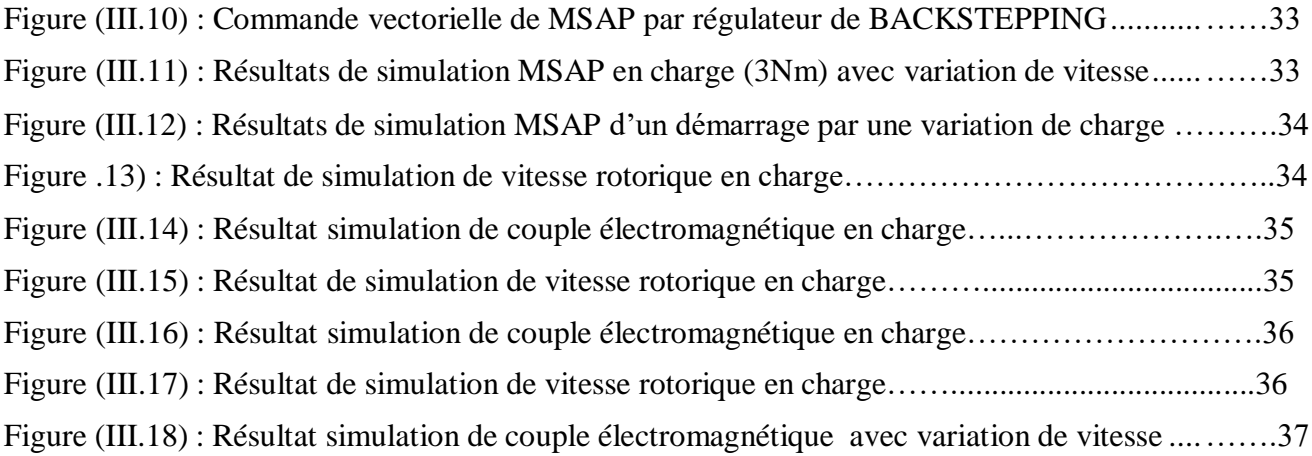

#### **Liste des symboles**

- [Vs] : Vecteur tension statorique
- [Is] : Vecteur courant statorique
- $[\varphi_{s}]$ : Vecteur fleuxstatorique
- [Rs]: Matrice résistance du stator
- [Ls]: Matrice inductance du stator
- $[\varphi_{\text{sf}}]$ : Vecteur flux engendré par l'aimant
- $\theta$ : Angle de charge
- $\omega$ : Pulsation électrique
- $\Omega_r$ : La vitesse de rotor
- P: Nombre de paire de pole
- J : Moment d'inertie
- Cem: Couple électromagnétique
- Cr: Couple résistant
- [*R*]: Matrice de passage *(α,β)* au *(d,q)*
- V<sub>d</sub>: Tension statorique sur l'axe d
- Vq: Tension statorique sur l'axe q
- Id: Courant statorique sur l'axe d
- Iq: Courant statorique sur l'axe q
- L<sup>d</sup> : Inductance statorique sur l'axe d
- L<sup>q</sup> : Inductance statorique sur l'axe q

## <span id="page-10-0"></span>**Introduction Général**

#### **Introduction Général**

Bien que la plus ancienne des machines électriques industrielles, la machine à courant continu reste très utilisée et particulièrement comme actionneur. Ce ci tient au fait que son fonctionnement est d'une grande simplicité, de même que sa modélisation, mais surtout ses performances statiques et dynamiques sont exceptionnelles. En effet le couple est le produit vectoriel de deux grandeurs naturellement orthogonales (flux inducteurs et courant d'induit)quasiment indépendantes et indépendantes de la vitesse et de la position du rotor [1].Cependant, la fragilité du système balai collecteur a toujours été un inconvénient de la M.C.C, ce qui limite la puissance et la vitesse maximale et présente des difficultés de maintenance et des interruptions de fonctionnement. C'est pour cette raison qu'on a eu intérêtà utiliser des moteurs électriques à courant alternatif afin d'écarter cet inconvénient.

Le moteur synchrone à aimants permanents dont la puissance électrique peut dépasser un méga Watt, est de plus en plus utilisé dans le domaine de vitesse variable. Son choix dans les entraînements à vitesse variable devient attractif et concurrent de celui des moteurs asynchrone et à courant continu grâce à l'évolution de la technologie des aimants permanents qu'ils soient à base d'alliage ou à terre rares. Cela leur a permis d'être utilisés comme inducteur dans les machines synchrones offrant ainsi, par rapport aux autres types de machines, beaucoup d'avantages, entre autres, une faible inertie et un couple massique élevé [2].

Au cours des dernières années, le moteur synchrone à aimants permanents est devenu la solution privilégiée dans de nombreux secteurs industriels. Grâce aux avancées de l'électronique de puissance et de l'informatique, le moteur synchrone à aimants permanents s'est imposé comme un choix incontournable pour les systèmes d'entraînement. Les Machines Synchrones à Aimants Permanents (MSAP) connaissent une utilisation croissante dans l'industrie en raison de leurs nombreux avantages par rapport aux autres types de machines à courant continu ou alternatif. Elles offrent un couple massique élevé, un rendement optimal, une maintenance réduite, un faible moment d'inertie et une grande capacité de surcharge sur toute la plage de vitesses. Ainsi, les moteurs synchrones à aimants permanents (MSAP) sont de plus en plus présents dans diverses applications industrielles, telles que les appareils électroménagers (lave-linge), les équipements de technologie de l'information (lecteurs de DVD), les dispositifs médicaux et de soins de santé, la propulsion des sous-marins et des véhicules électriques, ainsi que les machines-outils et les applications éoliennes[3].

La machine synchrone à aimants permanents est connue par sa robustesse qui permet de créer des commandes de vitesse et de couple avec précision et des performances dynamiques très intéressantes (actionneurs de robotiques, servomoteurs, entrainement à vitesse variable etc.). Mais sa commande est plus compliquée que celle d'une machine à courant continue ; car le système est non linéaire et il est très difficile d'obtenir le découplage entre le courant induit et le courant inducteur. Afin de faciliter notre étude on doit modéliser notre machine suivant les axes d-q donc, on abordera le passage du repère triphasé au repère biphasé par le biais de transformation de Park et on établira les équations électriques et mécaniques de la machine synchrone à aimants permanents[4].

Dans des applications à vitesse variable qui nécessitent des réponses précises malgré différents types de perturbations et incertitudes paramétriques, les contrôleurs linéaires classiques comme les PI et PID sont difficiles à régler face à un problème de type non linéaire et ont des performances qui peuvent être améliorées par des techniques de commande non linéaire. Les dernières années ont connu des progrès rapides de la commande des systèmes non linéaires. En particulier plusieurs techniques de linéarisation exacte par changement de coordonnées et bouclage ont été appliquées pour la commande des machines synchrones. Ces techniques nécessitent la bonne connaissance des paramètres des systèmes, ce qui n'est pas en général le cas pour les machines électriques [5].

La mise au point des aimants permanents à base de terre rare, le développement de l'électronique de puissance et la progression des organes de commande numérique à fort degré d'intégration ont ouvert la voie à plusieurs stratégies de commande. Parmi les nombreuses méthodes de commande développées dans la littérature technique, la commande vectorielle par 'orientation du flux' de la machine synchrone à aimants permanent permet d'envisager des variateurs de vitesse à courant alternatif très compétitifs et aussi performants que les variateurs à courant continu [6].

La commande vectorielle permet au MSAP d'avoir une dynamique proche de celle de la machine à courant continu, autrement dit, une dynamique asymptotiquement linéaire et découplée. Cependant, cette structure de commande nécessite que les paramètres de la machine soient précis. Ceci exige une bonne identification des paramètres. En conséquence, le recours à des algorithmes de commande robuste, pour maintenir un niveau de découplage et de performance acceptable, est nécessaire

#### **STRUCTURE DU MEMOIRE**

Le premier chapitre : est consacré à la description de la machine synchrone à aimants permanents et ses différentes applications. Les différents modèles d'état de cette machine, dans le repère tournant (d-q), sont traités.

**Le deuxième chapitre** : nous présentons la modélisation de l'alimentation de la machine asynchrone qui comporte d'un redresseur, un filtre et un onduleur de tension à deux niveaux

Le troisième chapitre : décrit le principe de la commande vectorielle de la MSAP pour l'asservissement de vitesse. La vitesse est réglée par un régulateur proportionnel intégral (PI) et régulateur BACKSTEPPING.

# Chapitre Ⅰ

# Modélisation de la MSAP

### <span id="page-14-0"></span>**I.1 Introduction**

Au cours des dernières années, le moteur synchrone à aimants permanents a progressivement remplacé le moteur à courant continu dans le domaine industriel. Cela est principalement dû aux problèmes associés au système balais-collecteur de ce dernier, ce qui limite son utilisation. En effet, la fragilité du système balais-collecteur a des conséquences sur la puissance, la vitesse maximale, la maintenance et la fiabilité de fonctionnement de la machine à courant continu. Afin de surmonter ces inconvénients, les moteurs électriques à courant alternatif ont été préférés. Parmi eux, le moteur synchrone à aimants permanents offre des caractéristiques dynamiques excellentes, de faibles pertes et un couple massique élevé, ce qui en fait un choix idéal pour les applications industrielles. Ces avantages facilitent la mise en œuvre de commandes en position ou en vitesse [2].

La machine synchrone est une machine réversible. Elle peut transformer de l'énergie mécanique, fournie par une turbine (centrale électrique) ou un moteur thermique, en énergie électrique. Elle fonctionne alors en génératrice synchrone. Elle peut aussi convertir de l'énergie électrique en énergie mécanique. Elle fonctionne alors en moteur synchrone.

#### <span id="page-14-1"></span>**I.2 Présentation de la machine synchrone à aimants permanents**

Le moteur synchrone se compose de deux parties : le rotor, qui est mobile et sert d'inducteur, et le stator, qui est fixe et porte des enroulements qui agissent comme l'induit. La zone étroite entre ces deux parties est appelée l'entrefer. Le stator d'un moteur synchrone triphasé est composé de trois enroulements identiques décalés de 120 degrés dans l'espace, logés dans les encoches d'un circuit magnétique fixe. Ce circuit est fabriqué avec des feuilles de tôle en alliage fer-silicium pour réduire les pertes dans le fer et les courants de Foucault, ce qui permet d'obtenir une induction élevée [4].

Dans le rotor d'une machine synchrone à aimants permanents, les enroulements qui étaient parcourus par un courant continu dans le cas d'une machine à rotor bobiné sont remplacés par des aimants permanents qui ont des pôles alternant entre le nord et le sud. Le flux inducteur passe à travers les enroulements statoriques et crée des forces électromotrices alternatives. L'interaction entre les champs statorique et rotorique engendre un couple sur l'arbre du moteur, qui le fait tourner à une vitesse de rotation synchrone.

La figure suivante illustre une machine synchrone à aimants de surface.

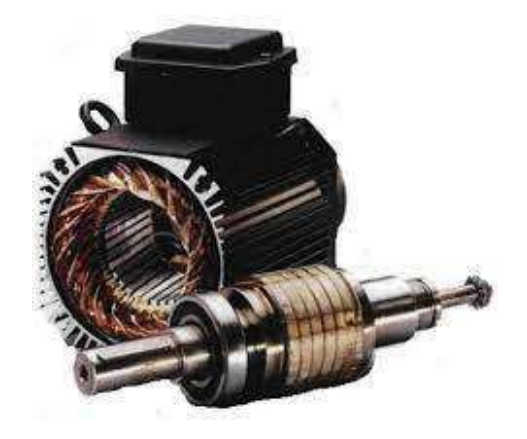

**Figure** (I.1) : Structure d'un moteur synchrone à aimants permanents [5]

Le terme de la machine synchrone regroupe toutes les machines dont la vitesse de rotation de l'arbre de sortie est égale à la vitesse de rotation du champ tournant. Pour obtenir un tel fonctionnement, le champ magnétique rotorique est généré soit par des aimants, soit par un circuit d'excitation. La position du champ rotorique est alors fixe par rapport au rotor, ce qui impose en fonctionnement normal une vitesse de rotation identique entre le rotor et le champ tournant statorique.

Cette famille de machine regroupe en fait plusieurs sous familles :

- les machines synchrone à rotor bobiné
- les machines synchrone à réluctance
- les machines synchrone à aimants permanents.

Nous nous intéressons principalement à la catégorie de machines synchrones à aimants permanents, qui sont devenues de plus en plus compétitives par rapport aux machines asynchrones grâce à l'amélioration de la performance des aimants permanents (tels que la désaimantation réduite, une plus grande capacité de stockage d'énergie maximale, une induction de saturation et un champ coercitif plus élevés). Cette évolution permet à la machine synchrone à aimants permanents de rivaliser avec la machine asynchrone même dans le domaine de la moyenne puissance.

Le stator de la machine synchrone à aimant permanent est identique à celui d'une machine asynchrone, il est constitué d'un empilage de tôle magnétique qui contient des encoches dans lesquelles sont logés trois enroulements identiques décalés entre eux de  $2\pi/3$ . Le rotor de la MSAP est généralement de deux types :

Rotor possédant des pièces polaires, servant à la concentration du flux d'induction dans lequel les aimants sont orientés soit parallèlement soit perpendiculairement à l'entrefer, soit de manière plus complexe. Dans ce type de machine, l'inducteur est à pôles saillants rotor sans pièces polaires, donc à entrefer constante, dans lequel l'aimantation des aimants est généralement perpendiculaire à l'entrefer

#### <span id="page-15-0"></span>**I.3 Domaine d'application**

Le moteur synchrone à aimants permanents est utilisé dans une large gamme de puissance, allant de centaines de Watts (servomoteur) à plusieurs méga Watts (système de propulsion des navires), dans des applications aussi diverse que le positionnement, la synchronisation l'entrainement à vitesse variable, et la traction [6].

#### -il fonctionne comme compensateur synchrone

-il est couramment utilisé pour entraîner des équipements nécessitant une vitesse de rotation stable, tels que des ventilateurs, des compresseurs et des pompes centrifuges. Grâce aux avancées de l'électronique de puissance, cette technologie est de plus en plus utilisée dans de nombreux domaines, tels que la robotique, la technologie spatiale, ainsi que dans diverses applications domestiques et industrielles.

#### <span id="page-16-0"></span>Chapitre I Modélisation de la MSAP **I.4 Différents types de machines a aimants permanents**

De nombreuses configurations de moteurs synchrones à aimants permanents existent en raison des besoins spécifiques des utilisateurs. Par exemple, lors de la conception d'un servomoteur, il est nécessaire de minimiser l'inertie pour permettre une accélération et une décélération rapide. Dans ce cas, un moteur à rotor intérieur avec des aimants à haute énergie est préférable. En revanche, pour des applications nécessitant une vitesse constante, comme la motorisation d'un disque magnétique, un moteur à rotor extérieur est préférable en raison de son inertie [7].

Trois grandes familles existent :

#### <span id="page-16-1"></span>**I.4.1 Moteur à rotor intérieur**

Le moteur à rotor intérieur a une configuration classique. Le rotor est constitué d'aimants assemblés sur une douille magnétique. Le stator est similaire à celui des machines triphasées à induction. La figure (I.2) montre un exemple de moteur à rotor intérieur

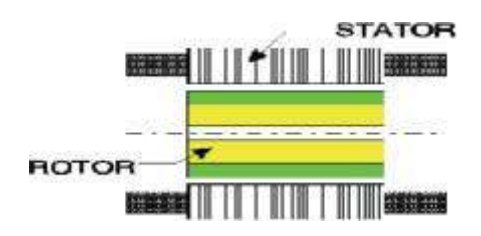

**Figure (I.2) :** Moteur à rotor intérieur

Le principal avantage de cette conception est sa capacité à fournir un couple élevé à une vitesse élevée. Cependant, la construction de ce type de moteur présente un défi majeur : il est nécessaire de maintenir les aimants en place, même à des vitesses élevées. Dans la plupart des cas, les aimants sont collés et fixés mécaniquement.]

#### <span id="page-16-2"></span>**I.4.2 Moteur à rotor extérieur :**

La figure (I.3) présente la section d'un moteur à rotor extérieur. Les tôles utilisées au stator ressemblent à celle de l'induit de la machine à courant continu à balais. Ce type de stator est simple à bobiner, car le fil se bobine directement sur le stator section par section.

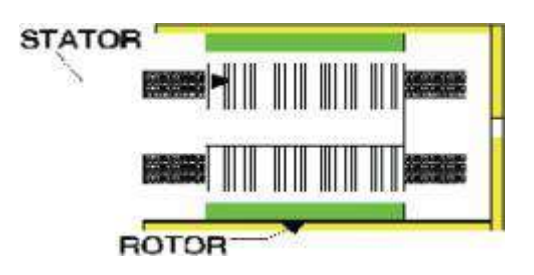

**Figure (I.3) :** Moteur à rotor extérieur

Le rotor de cette machine est composé d'aimants qui sont placés dans une coque magnétique pour assurer la continuité du champ. Dans cette configuration, le maintien des aimants ne pose plus de problème car ils sont maintenus en place par la force centrifuge. Cette conception est souvent utilisée dans les applications de ventilation en raison de son faible coût et de sa facilité de

fabrication. Toutefois, les machines à rotor extérieur sont limitées aux applications nécessitant une vitesse de rotation constante.

#### <span id="page-17-0"></span>**I.4.3 Moteurs à entre fer axial**

Dans certaines applications à encombrement réduit, les machines à entrefer axial ont fait leur apparition (moteur de disque dur d'ordinateur, table tournante, ventilateur). Les aimants sont montés sur un disque magnétique mobile. Les bobines sont fixées en général sur le circuit imprimé avec les composants électroniques. Sous le circuit, une plaque métallique permet au champ de se refermer. La figure (I.4) représente une coupe d'un moteur à entrefer axial.

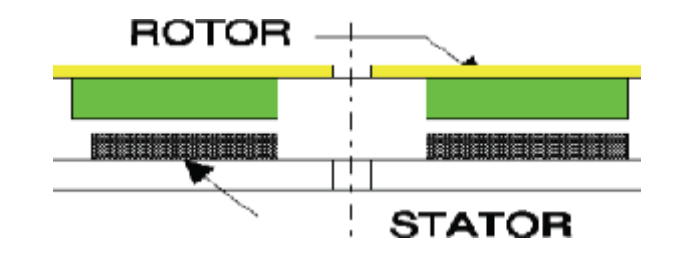

**Figure (I.4) :** Moteur à entre fer axial

Ces machines ont en général un grand nombre de pôles et fonctionnent à basses vitesses (inférieure à 1000 tr/min) afin d'éviter un échauffement excessif dû aux courants de Foucault. Les avantages du moteur à entrefer axial sont : un faible coût, sa forme plate et l'absence de couple réluctant à faible vitesse.

#### <span id="page-17-1"></span>**I.5 Modélisation de la MSAP**

L'étude du comportement d'un moteur électrique est une tâche complexe qui nécessite une bonne connaissance de son modèle dynamique pour prédire avec précision son fonctionnement dans différents modes. La modélisation d'un moteur synchrone à aimants permanents est similaire à celle d'une machine synchrone classique, à l'exception que l'excitation en courant continu attachée au rotor est remplacée par le flux de l'aimant. Par conséquent, le modèle est dérivé du modèle de la machine synchrone classique.

#### <span id="page-17-2"></span>**I.5.1 Equations électriques**

Les équations électriques dans le repère de Park :

Les équations des tensions s'écrivent sous la forme matricielle comme suit :

$$
\begin{array}{ccc}\nV_a \\
[V_b] = \begin{bmatrix}\n0 & R & 0 \\
0 & R & 0\n\end{bmatrix}\n\begin{bmatrix}\n\mathbf{i}_a \\
\mathbf{i}_b\n\end{bmatrix} + \frac{d}{dt}\n\begin{bmatrix}\n\varphi_a \\
\varphi_b\n\end{bmatrix} \\
V_c & 0 & 0 & R_s & \mathbf{i}_c\n\end{array}
$$
\n(1.1)

Avec  $V_{a,b,c}$ ,  $\varphi_{a,b,c}$  et  $_{ia,b,c}$  sont les tensions, flux et courants statoriques triphasés respectivement.

On néglige la saturation dans le circuit magnétique, le flux sont liés aux courants par :

$$
\varphi a \text{ } Lsc \text{ 0} \text{ 0} \text{ 0
$$

Avec :

 $L_{sc} = L_{s0}$ *-M*<sub>s0</sub> : inductance cyclique propre.

 $L_{s0}$ ,  $M_{s0}$  sont les inductances propres et mutuelles et  $\varphi_f$ : flux des aimants.

#### <span id="page-18-0"></span>**I.5.2 Equation mécanique**

La conversion de l'énergie électrique en énergie mécanique dans les machines synchrones est régie par l'expression suivante :

$$
J_{\text{dt}}^{\underline{d\Omega}} = P(C_{\text{em}} - C_{\text{r}}) - f\Omega
$$
 (I.3)

Où Ω, *Cr, J et f sont respectivement la vitesse de rotation,* le couple de charge, lemoment d'inertie, et le coefficient de frottements visqueux de la machine.

#### <span id="page-18-1"></span>**I.5.3 Transformation de Park**

Pour un système de trois enroulements disposées à 120° l'un de l'autre et parcourus par des courants triphasés ia, ib, et ic (figure 1.5), les grandeurs mutuelle– inductance entre les phases statoriques et rotoriques sont toujours variables en fonction du temps

Afin de contourner cette difficulté, nous introduisons une transformation de variable non linéaire appelée transformation de Park dont l'avantage principal est de transformer les grandeurs sinusoïdales et équilibrées de la machine en grandeurs constantes dans ce repère.

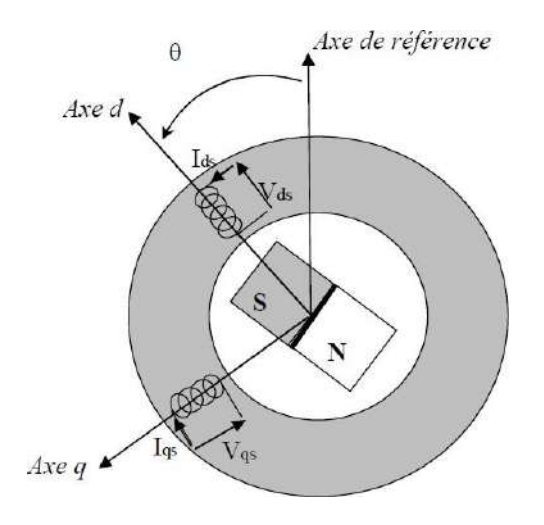

**Figure (I.5) :** Machine équivalente au sens de Park

immobile de la phase a du stator.

#### $\boldsymbol{\theta} = \boldsymbol{\Omega} t + \boldsymbol{\theta}_0$  (I.4)

Il est donc plus commode de transformer les équations de la machine dans un référentiel lié au rotor correspondant ainsi aux variables de modèle de Park. On obtient alors la transformation (1.5) qui permet d'obtenir le vecteur de tensions ou de courant pour le système d'axe *dq*à partir du système triphasé *abc*, Cette transformation, notée  $[P(\theta)]$ , est la suivante:

Chapitre I Modélisation de la MSAP

$$
Xa \t2 \cos(\theta - \frac{\cos \theta}{\lambda}) - \sin(\theta - \frac{2\pi}{\lambda}) Xd
$$
  
\n
$$
[\chi_{\mathcal{C}}] = \sqrt{\frac{1}{3}} \left[ \cos(\theta - \frac{4\pi}{3}) - \sin(\theta - \frac{4\pi}{3}) \right] \left[ \chi_{q} \right]
$$
\n(I.5)

« X » représente soit un courant soit une tension, soit un flux. Les indices d et q désignent les nouvelles variables du référentiel de Park. La transformation inverse notée

#### $[P(-\theta)]^{-1}$ , est la suivante

$$
\begin{bmatrix} Xd \\ Xq \end{bmatrix} = \begin{bmatrix} \cos(\theta) & \cos(\theta - \frac{2\pi}{3}) & \cos(\theta - \frac{4\pi}{3}) & Xa \\ -\sin(\theta) & -\sin(\theta - \frac{2\pi}{3}) & -\sin(\theta - \frac{4\pi}{3}) & Xc \end{bmatrix} \begin{bmatrix} Xa \\ Xb \end{bmatrix}
$$
(I.6)

Les équations (I.2) deviennent alors sous la forme suivante dans le référentiel de Park

$$
\begin{bmatrix} Vd \\ Vq \end{bmatrix} = \begin{bmatrix} \text{Rs} + \text{Lds} & -\omega \text{Ls} \\ \omega \text{Ld} & \text{Rs} + \text{Lqs} \end{bmatrix} \begin{bmatrix} id \\ iq \end{bmatrix} + \begin{bmatrix} 0 \\ \omega \varphi f \end{bmatrix} \tag{I.7}
$$

Les équations électriques dans le repère de Park :

$$
V_{ds} = R_s I_{ds} + \frac{d_{\phi ds}}{dt} - \omega \varphi_{qs}
$$
  
\n
$$
V_{qs} = R_s I_{qs} + \frac{d_{\phi qs}}{dt} - \omega \varphi_{ds}
$$
\n(1.8)

Les flux s'écrivent :

$$
\begin{aligned}\n\varphi_{ds} &= L_d I_d + \varphi_f \\
\{\varphi_{qs} &= L_q + I_q\n\end{aligned}\n\tag{I.8}
$$

En introduisant dans on aura Le modèle électrique du MSAP sous la forme suivante :

$$
Vds = Rs \, Ids + Lds \frac{d}{dt} ds - \omega \, LqsIqs
$$
  
\n
$$
\{Vqs = Rs \, Iqs + Lqs \frac{d}{dt}qs + \omega \, Lds \, Ids + \omega \varphi f \tag{I.9}
$$

#### <span id="page-19-0"></span>**couple électromagnétique (Cem)**

La connaissance du couple électromagnétique de la machine *Cem* est primordiale pour la commande de la machine. L'équation de la puissance instantanée *P(t),* peut être développée pour le stator, dans le repère *(d,q) :*

$$
P(t) = V_d \dot{A}_d + V_q \dot{A}_q. \tag{I.10}
$$

La puissance électrique absorbée donnée sous la forme :

$$
P(t)=R\left(i^{2}+i^{2}\right)+L\left[L\frac{di}{d}+L\right]L\left[L\frac{di}{d}+L\right]Q\left[\frac{di}{d}+L\right]Q\left[\frac
$$

Alors nous pouvons en déduire l'expression du couple électromagnétique

$$
C_{em} = \frac{3}{2}P((L_d - L_q).i_d.i_q + \varphi_f.i_q)
$$
\n(1.12)

La machine étant à pôles lisses, cette équation devient :

$$
C_{em} = \frac{3}{2} P(\varphi_f. i_q) \tag{I.13}
$$

L'équation de mouvement de la machine est :

$$
C_e - C_r - f\Omega = J \frac{dn}{dt}
$$
 (I.13)

<span id="page-21-0"></span>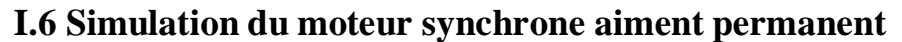

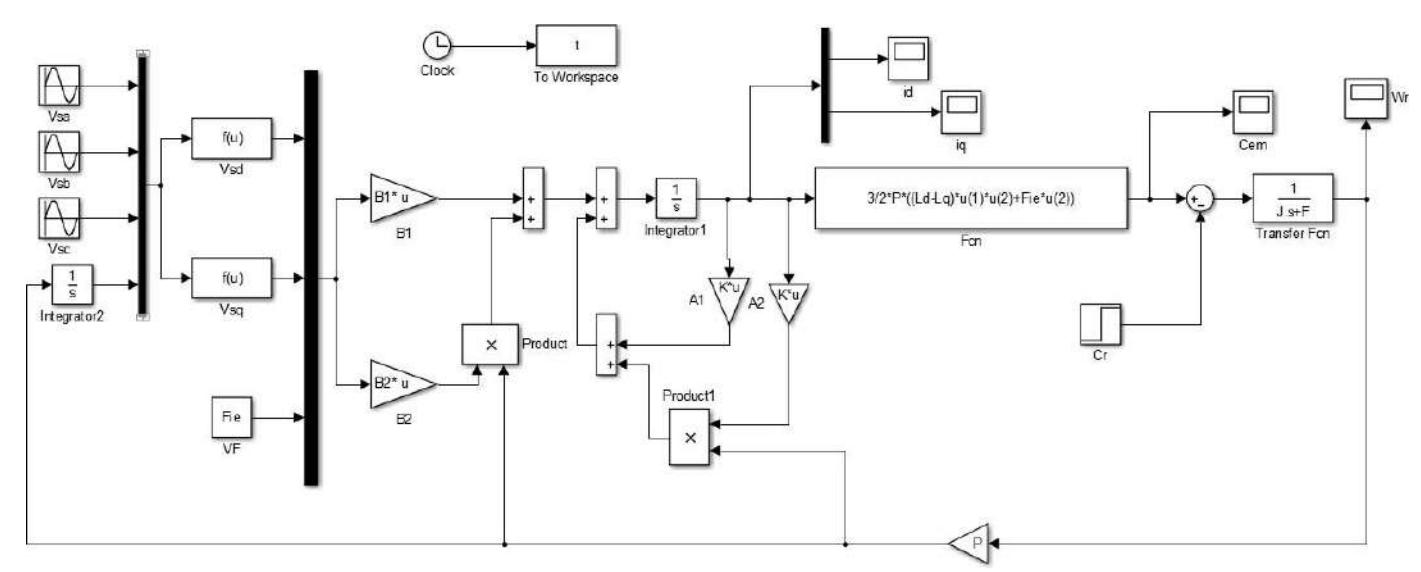

**Figure (I.6)** : Schéma Simulink du moteur synchrone aiment permanent

Pour compléter l'étude théorique présentée précédemment, une simulation numérique est indispensable. La simulation a été effectuée sous l'environnement Matlab/Simulink. Les paramètres de la machine sont présentés dans l'annexe

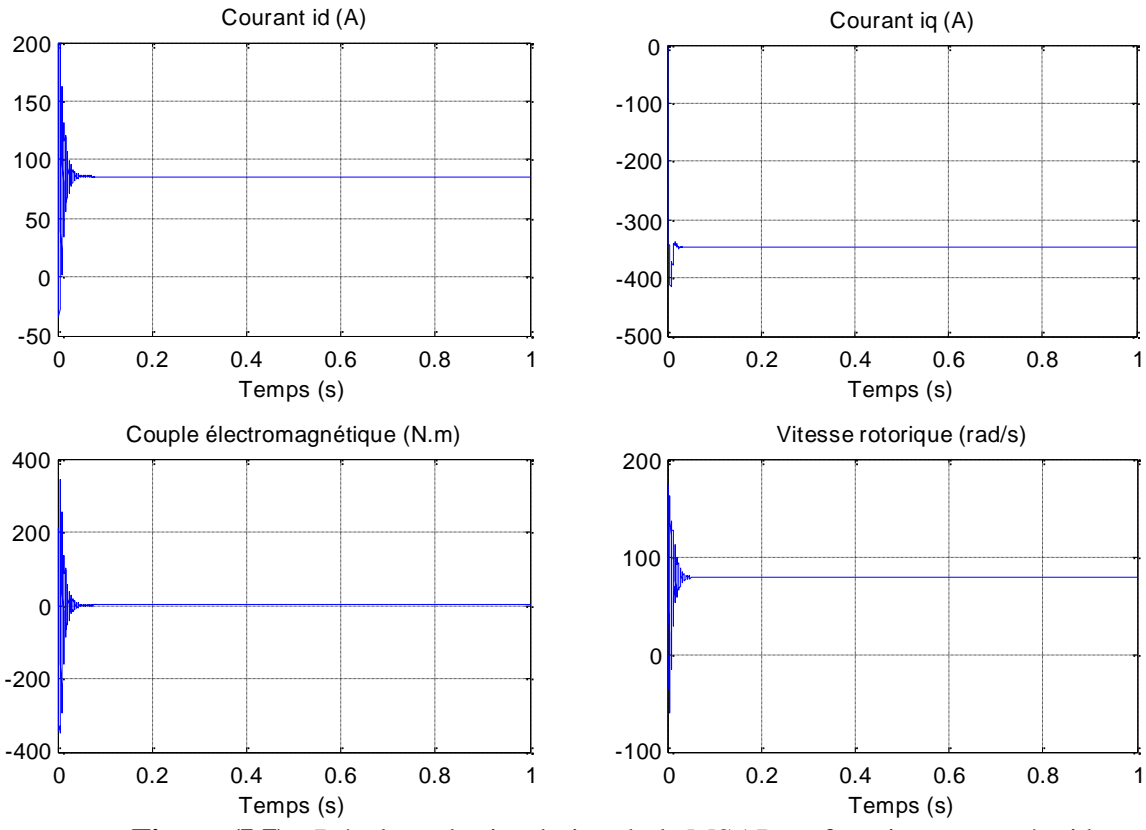

**Figure (I.7) :** Résultats de simulation de la MSAP en fonctionnement à vide.

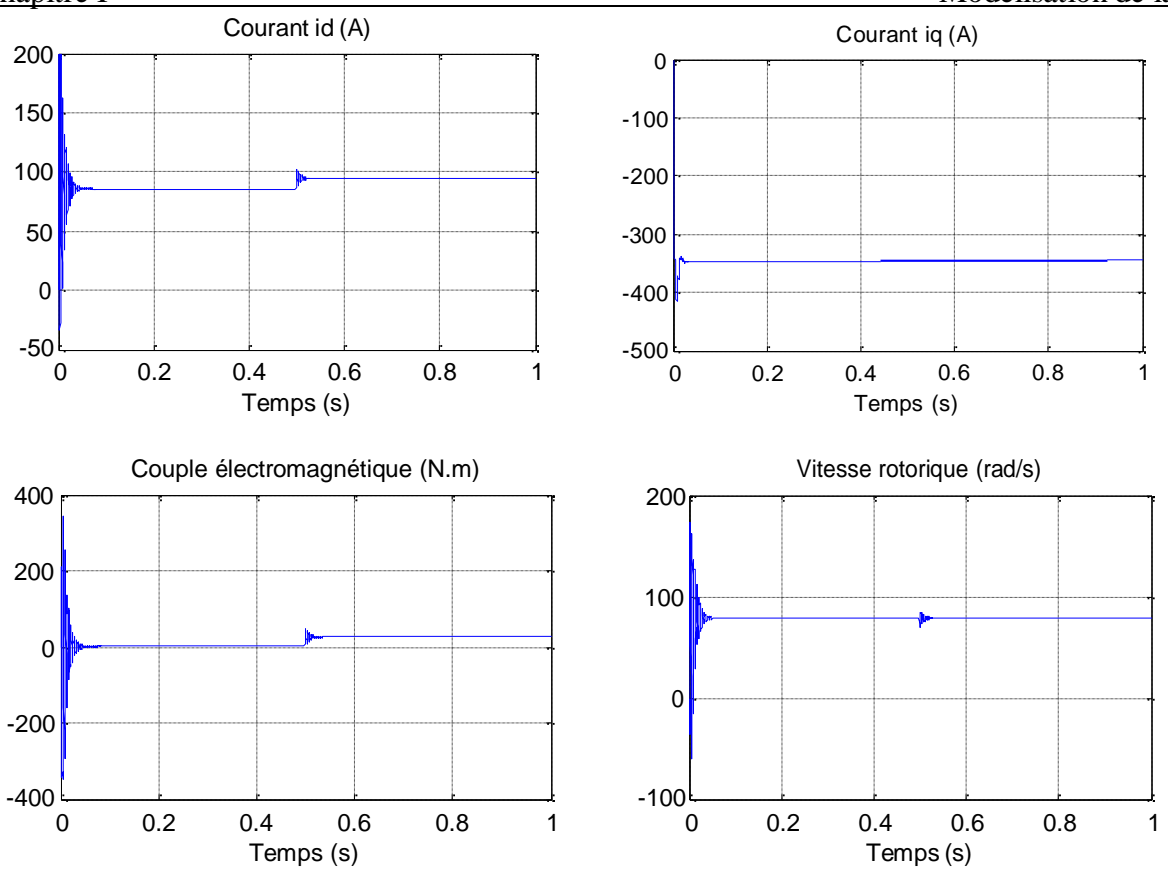

**Figure** (I.8) : Résultats de simulation de la MSAP avec variation de charge a l'instant t=0.5s.

#### <span id="page-22-0"></span>**I.7 Interprétation des résultats**

On remarque que l'allure de vitesse présente des oscillations pendant le régime transitoire, puis cette vitesse atteint sa valeur nominale de 76rad/s en régime permanent pour un couple nul

L'application de la charge entraine une variation de vitesse pendant un bref de temps,puis elle se stabilise au synchronisme. On remarque aussi une augmentation du couple pour subvenir à la charge appliquée.

#### <span id="page-22-1"></span>**I.8 Conclusion**

Dans ce chapitre, nous avons commencé par présenter la structure des machines synchrones à aimants permanents, leurs différents types, avantages et domaines d'application. Ensuite, nous avons exposé le modèle dynamique triphasé de la machine synchrone à aimants permanents, démontrant que cette approche conduit à un ensemble d'équations différentielles non linéaires avec des coefficients variables dans le temps, ce qui rend l'étude difficile. Nous avons également montré que grâce à la transformation de Park, le modèle devient linéaire, plus simple et plus facile à étudier. Le modèle de la machine simulée a été établi en passant du système triphasé réel à un système biphasé linéaire de Park. Cette simulation nous a permis de retrouver essentiellement les résultats classiques du MSAP.

# Chapitre Ⅱ

# Modélisation de l'alimentation de la MSAP

#### <span id="page-24-0"></span>**II.1. Introduction**

Les équipements industriels à vitesse variable utilisent des machines électriques alimentées par des convertisseurs statiques en tant qu'actionneurs rotatifs. Les caractéristiques requises pour l'actionneur électrique dépendent de la machine elle-même, de son alimentation ainsi que de la commande de l'ensemble [8].

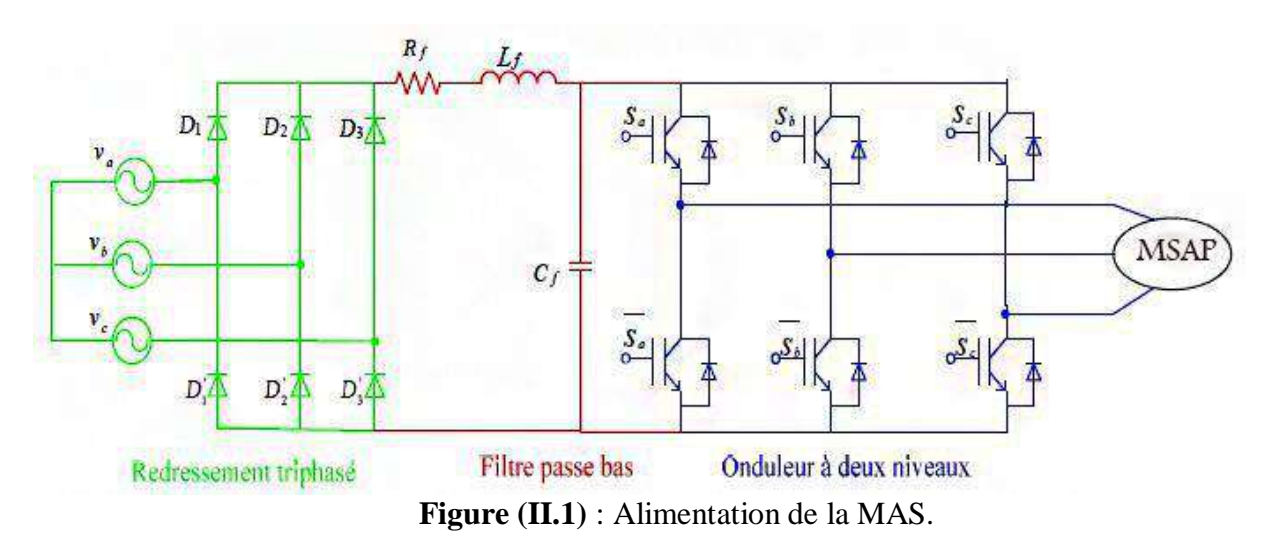

#### <span id="page-24-1"></span>**II.2. Modélisations du redresseur triphasé :**

Le redresseur est un dispositif statique qui peut convertir l'énergie électrique d'une source alternative en une source continue. Il existe différents schémas de montage disponibles et le choix se fait en fonction des performances souhaitées. Ce type de redresseur comporte trois diodes à cathode commune (D1, D2 et D3) assurant l'aller du courant, et trois diodes à anode commune (D1, D2 et D3) assurant le retour du courant id. Il est schématisé par la figure (II.2)

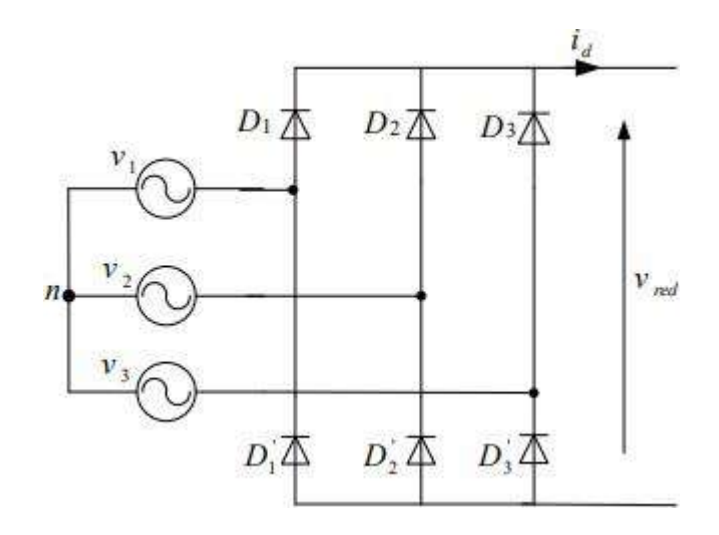

**Figure (II.2) :** Redresseur triphasé à diodes.

Nous faisons l'hypothèse que la source d'alimentation triphasée est équilibrée, avec des tensions et une fréquence constantes. Nous négligeons également les chutes de tension causées par l'empiétement anodique et les pertes dans les diodes. Par conséquent, le redresseur est alimenté par le système triphasé suivant :

$$
V_1 = V_m \sin(2\pi ft)
$$
  
\n
$$
V_3 = V_m \sin(2\pi ft - \frac{2\pi}{3})
$$
  
\n
$$
V_4 = V_m \sin(2\pi ft - \frac{4\pi}{3})
$$
  
\n
$$
V_5 = V_m \sin(2\pi ft - \frac{4\pi}{3})
$$
 (II.1)

Deux diodes de même bras ne peuvent conduire simultanément. Lorsque D<sub>1</sub> conduit, l'une des deux diodes  $D'_2$ ,  $D'_3$  conduit également. Il en vient que  $D_1$  conduit V(t) lorsqu'est supérieure à V(2) et  $V(3)$ 

La tension redressée à la sortie de redresseur, est donnée par :

$$
V_{red} = max[v_1(t), v_2(t), v_3(t)] - min[v_1(t), v_2(t), v_3(t)]
$$
\n(II.2)

La figure ci-dessous représente le schéma bloc de simulation du redresseur :

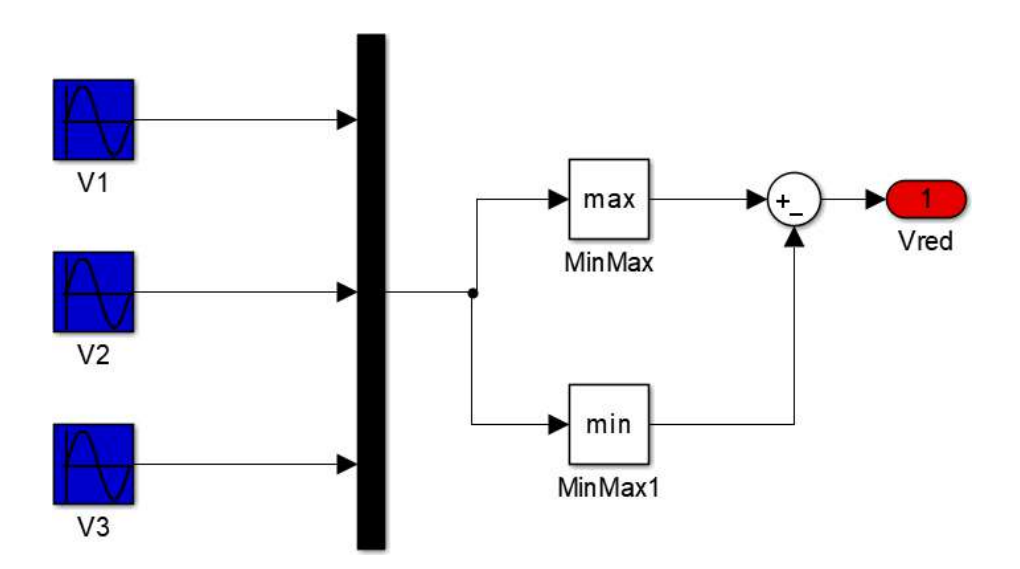

**Figure (II.3)** : Schéma bloc de simulation du redresseur triphasé

Le résultat de simulation de la tension redressée est donné par la figure

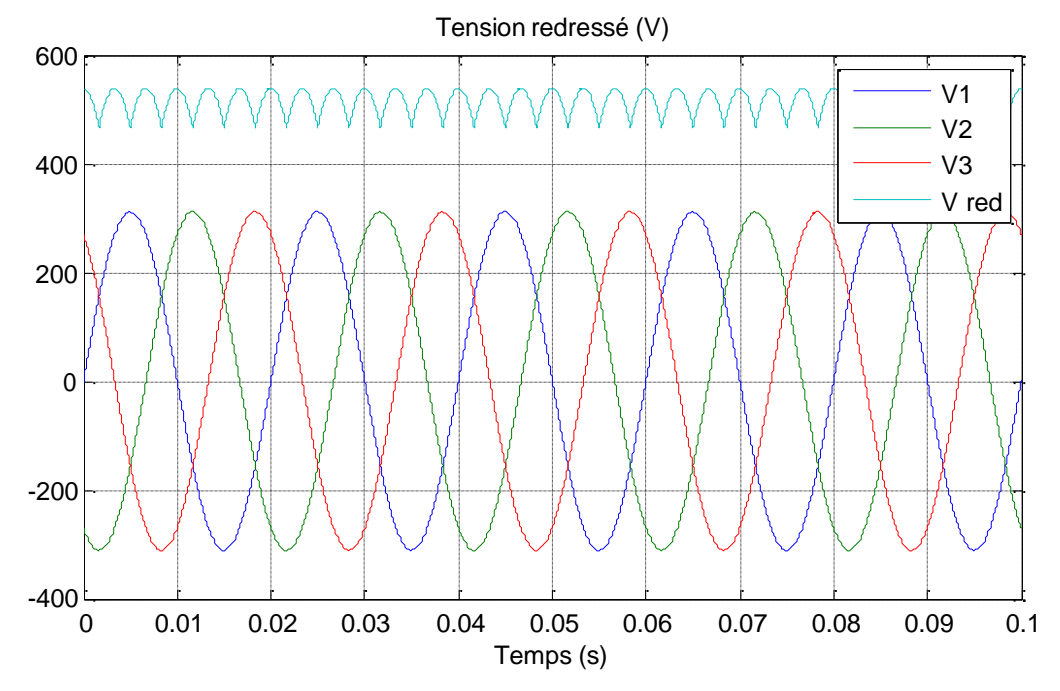

**Figure (II.4) :** Formes des tensions d'alimentation et redressée.

#### <span id="page-26-0"></span>**II.3. Modélisation du filtre :**

Pour filtré la tension redressé, on insère à l'entrée de l'onduleur une filtre passe bas de paramètres  $(R_f, L_f$  et  $C_f$ ), celle-ci absorbe la différence entre le courant unidirectionnel i<sub>ch</sub> et le courant id et annulée les brusques variations de la tension  $V_{fu}$  lors de la commutation. Par contre, pour réduire l'ondulation du courant id, on place en série une inductance de lissage avec une résistance l'ensemble constitue un filtre passe bas. Le schéma représentatif est donné par la figure

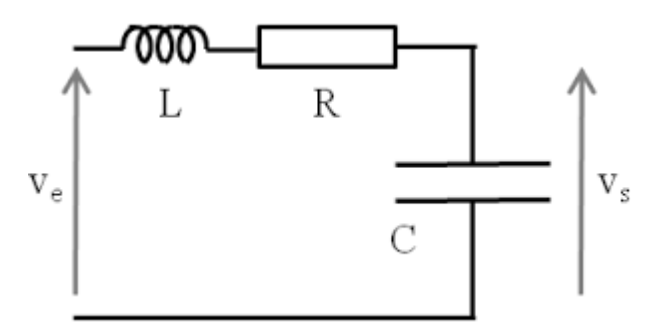

**Figure (II.5):** Filtre base pas

Le modèle du filtre est défini par le système d'équations suivant :

$$
\begin{aligned} U_{\text{red}}(t) &= R_{\text{f d}} \mathbf{i} + L_{\text{f d}} \frac{di_{\text{d}}(t)}{dt} + U_{\text{fil}}(t) \\ \frac{dU_{\text{fil}}(t)}{dt} &= \frac{1}{c_{\text{f}}} \left( \frac{t}{a} \right) - i_{\text{ch}}(t) \end{aligned} \tag{II.3}
$$

En combinant les deux équations précédentes, nous obtenons la fonction de transfert du filtre :

$$
F(s) = \frac{Vfil}{Vred} = \frac{1}{LCs^2 + RCs + 1}
$$
\n(II.4)

La pulsation correspondante de coupure est :

$$
\omega_c = \sqrt{\frac{2}{L_f C_f} - \frac{R_f^2}{L_f^2}}\tag{II.5}
$$

La figure ci-dessous représente le schéma bloc de simulation du filtre

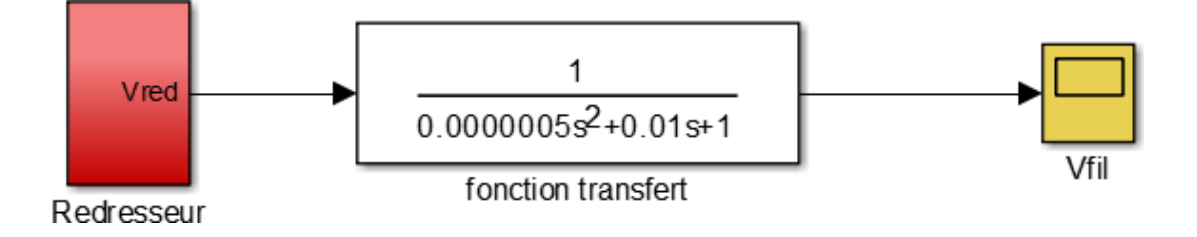

**Figure (II.6) :** Schéma bloc de simulation du filtre RLC.

La figure représente la forme de tension filtrée.

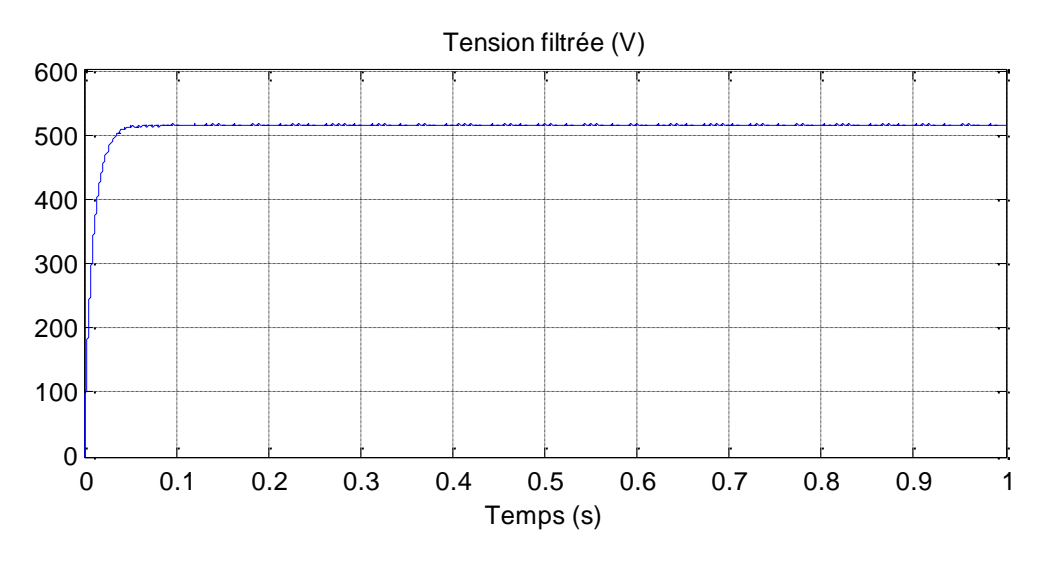

**Figure (II.7) :** Tension filtrée.

#### <span id="page-27-0"></span>**II.4. Modélisation de l'onduleur :**

L'onduleur de tension est un dispositif statique qui permet de générer des ondes de tension ajustables en amplitude et en fréquence pour la machine à partir d'un réseau standard de 220/380V, 50Hz. Après le redressement, la tension filtrée est appliquée à l'onduleur [9].

Le choix des composants de l'électronique de puissance (interrupteurs) est déterminé par les niveaux de puissance et la fréquence de commutation. En général, plus les composants sont rapides, plus la puissance commutée est faible, et vice versa. Par exemple, les transistors MOSFET sont considérés comme très rapides mais de puissance relativement faible. Les transistors bipolaires sont moins rapides que les transistors MOSFET, mais ils ont une capacité de puissance plus élevée (de quelques kHz à une dizaine de kW). Les transistors IGBT sont des composants standards (jusqu'à 20 kHz à

plusieurs dizaines de kW). Les thyristors GTO sont utilisés pour les applications à très haute puissance et commutent très lentement. Ils peuvent être commandés pour l'ouverture et la fermeture, ce qui n'est pas le cas pour les thyristors classiques [10].

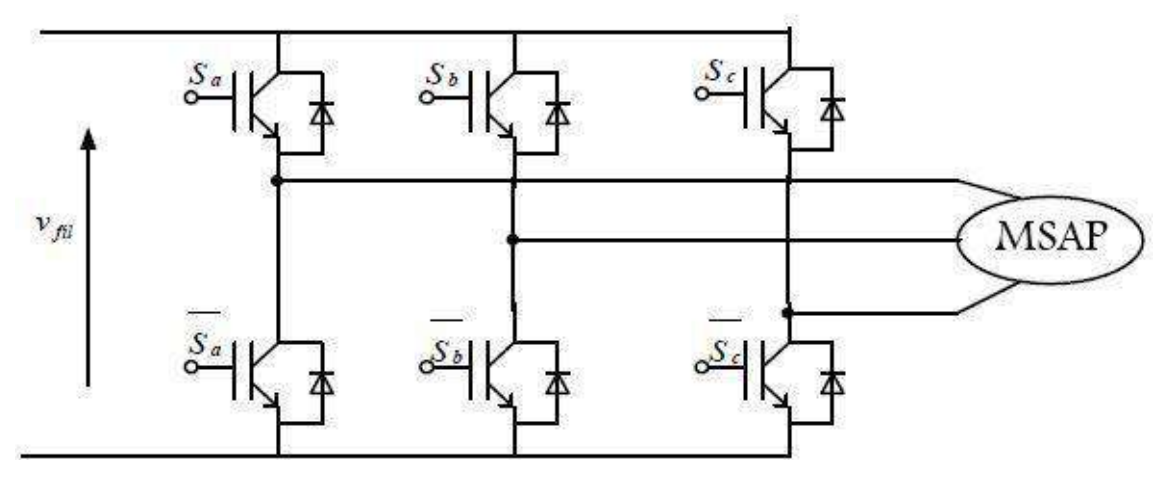

**Figure (II.8) :** Onduleur de tension triphasé à deux niveaux.

Chaque semi-conducteur de puissance est symbolisé par un interrupteur. Dans le cas idéal, l'onduleur de tension peut être représenté par ces interrupteurs. On suppose que les interrupteurs sont parfaits, ce qui signifie que les phénomènes liés à la commutation sont négligés. Nous pouvons modéliser les bras de l'onduleur par des interrupteurs à deux positions, représentés par une fonction logique qui décrit l'état de chaque interrupteur. La valeur de cette fonction est 1 si l'interrupteur est fermé, et 0 s'il est ouvert. Cette fonction est définie par :

$$
Fi\{\n\begin{cases}\n1: si Kil est fermé et Kio est ouvert \n0: si Kil est ouvert et Kio est fermé\n\end{cases}
$$
\n(II.6)

La fonction de connexion d'un interrupteur Kis associe au bras i de cet onduleur. Avec :  $i = 1, 2, 3$  et s=0, 1.

Les relations entre ces différentes fonctions s'expriment par :

$$
F_{11} = 1 - F_{10}
$$
  
\n
$$
F_{21} = 1 - F_{20}
$$
  
\n
$$
F_{31} = 1 - F_{30}
$$
 (II.7)

Les potentiels des nœuds a, b, c de l'onduleur par apport au point *n* sont données par les relations suivantes :

$$
V_{\text{an}} = F_{11} V_{\text{fil}}
$$
  
\n
$$
\{V_{\text{bn}} = F_{21} V_{\text{fil}}
$$
  
\n
$$
V_{\text{cn}} = F_{31} V_{\text{fil}}
$$
  
\n(II.8)

En utilisant les fonctions de connexions les tensions composées de l'onduleur sont exprimées comme suit :

:

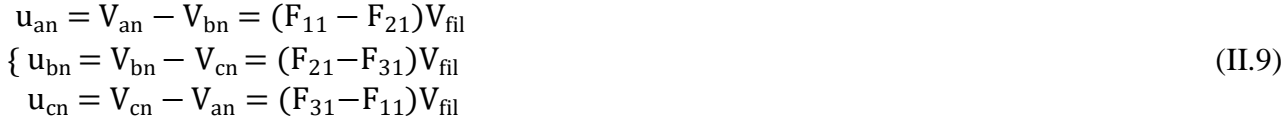

Nous pouvons exprimer également les tensions simples à partir des tensions composées comme suit

$$
y_{an} = \frac{u_{ab} - u_{ac}}{3}
$$
  
\n
$$
V_{bn} = \frac{u_{bc} - u_{ab}}{3}
$$
  
\n
$$
V_{cn} = \frac{u_{ac} - u_{bc}}{3}
$$
  
\n(II.10)

L'expression sous forme matricielle des tensions simples de l'onduleur au moyen des fonctions logiques de connexions est obtenue à partir des équations :

$$
V_{\text{an}} \t V_{\text{on}} = \frac{V_{\text{Fil}}}{3} \begin{bmatrix} -1 & 2 & -1 \ 1 & 2 & -1 \end{bmatrix} \begin{bmatrix} F_{11} \\ F_{21} \end{bmatrix}
$$
  
\n
$$
V_{\text{cn}} \t U_{\text{on}} = -1 \t -1 \t 2 \t F_{31}
$$
\n(II.11)

Le courant d'entrée de l'onduleur peut s'écrire en fonction des courants de la charge par larelation : La figure (II.9) est un schéma de simulation de l'onduleur :

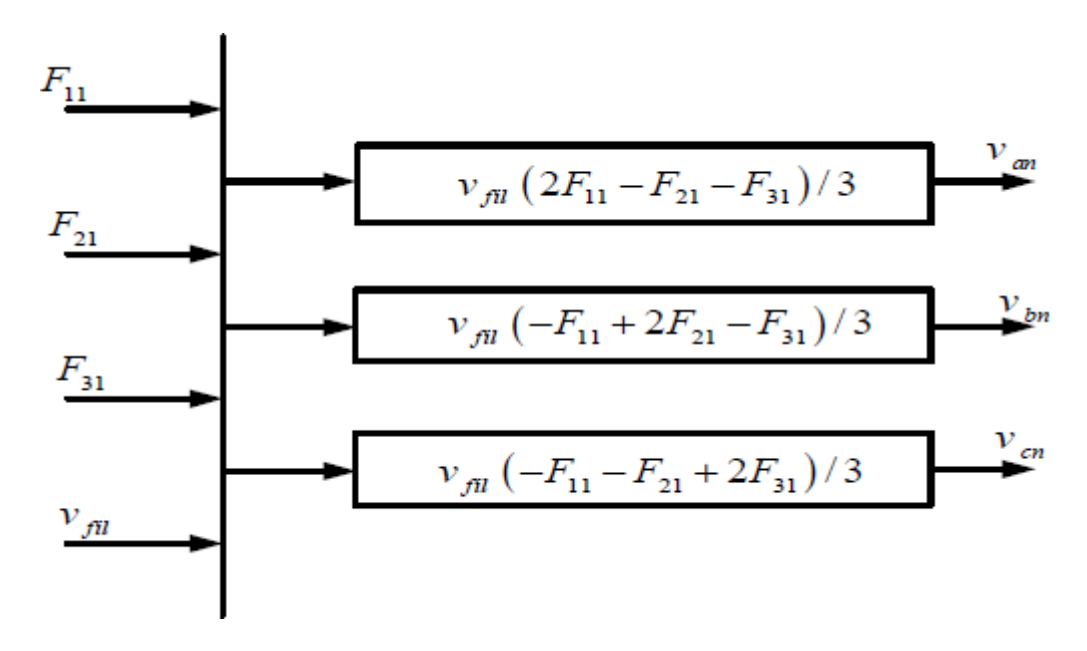

**Figure (II.9) :** Schéma bloc de simulation de l'onduleur triphasé.

#### <span id="page-29-0"></span>**II.5. Commande MLI :**

La commande MLI (Modulation de Largeur d'Impulsion) sinus triangulaire est mise en œuvre en comparant une onde modulante basse fréquence (tension de référence) à une onde porteuse de forme triangulaire à haute fréquence. Les instants de commutation sont déterminés par les points d'intersection entre la porteuse et la modulante. La fréquence de commutation des interrupteurs est fixée par la porteuse. Les tensions de référence sinusoïdales sont exprimées sous la forme suivante :

Chapitre II Modélisation de l'alimentation de La MSAP

$$
\frac{\frac{\text{CMB}}{\text{V}_1^*(t)} - \text{V}_{\text{max}}\sin(2\pi ft)}{\text{V}_2^*(t) = \text{V}_{\text{max}}\sin(2\pi ft - \frac{2\pi}{3})}
$$
\n(I.12)\n
$$
\int_{t}^{t} \text{W}_3(t) = \text{V}_{\text{max}}\sin(2\pi ft - \frac{4\pi}{3})
$$

L'équation de la fonction porteuse est donné par :

$$
V_p = \frac{2}{\pi} V_{mp} \arcsin(\cos(2\pi f_p t))
$$
 (II.13)

Avec :

 $V_{mp} = V_{max}/r$  et  $f_p = mf$ 

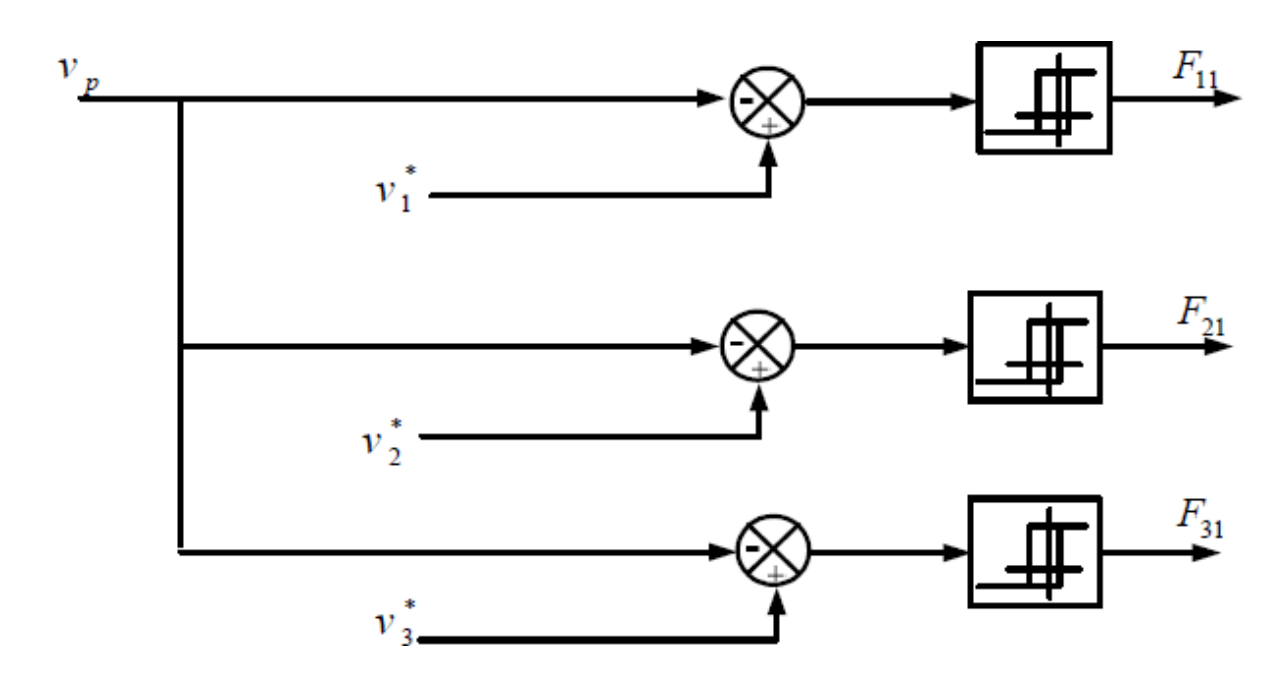

**Figure (II.10) :** Modèle Simulink de la commande MLI.

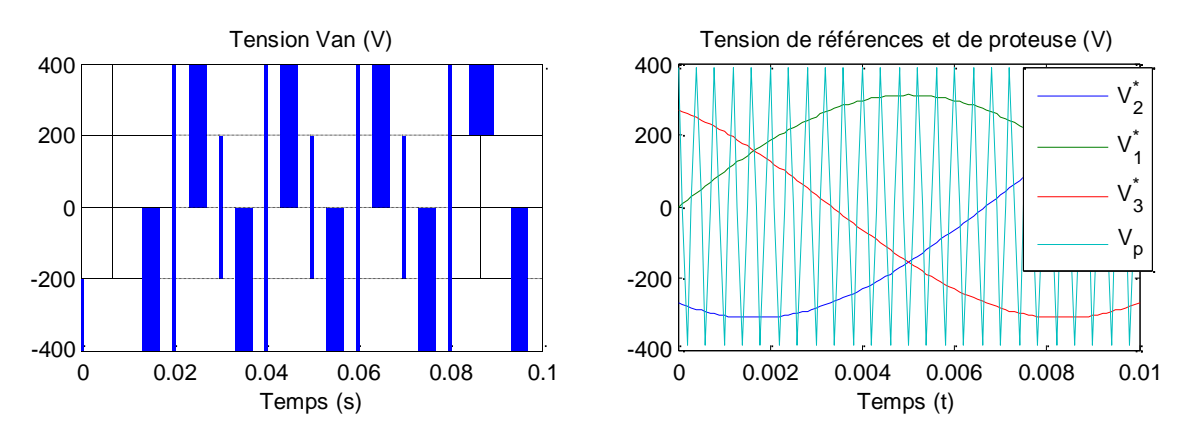

**Figure (II.11) :** Tensions de références et de porteuse.

#### <span id="page-31-0"></span>**II.6. Conclusion**

La modélisation et la simulation de l'alimentation d'une Machine Synchrone à Aimants Permanents (MSAP) sont des étapes cruciales dans la compréhension de son comportement et l'évaluation de ses performances. Dans cette étude, nous avons présenté le processus de modélisation de l'alimentation de la MSAP, en prenant en compte les caractéristiques spécifiques de cette machine.

En conclusion, la modélisation et la simulation de l'alimentation de la MSAP sont des outils précieux pour comprendre et optimiser le fonctionnement de cette machine. Ces étapes nous ont permis d'obtenir des résultats fiables et de vérifier les performances de la MSAP dans différents scénarios, ce qui est essentiel pour son application dans diverses industries.

## Chapitre Ⅲ

## Commande vectorielle avec réglage par backstepping

#### <span id="page-33-0"></span>**Ⅲ.1 Introduction**

La commande des moteurs à courant alternatif est de plus en plus répandue dans les applications industrielles. Grâce aux avancées dans les semi-conducteurs de puissance, les moteurs synchrones à aimants permanents (MSAP) sont en mesure de rivaliser avec les moteurs à courant continu en termes de variation de vitesse. Cela est possible car la commutation est réalisée électriquement et en dehors du moteur.

Les nouvelles applications industrielles exigent des variateurs de vitesse dotés de performances dynamiques élevées. Au cours des dernières années, plusieurs techniques ont été développées pour permettre aux variateurs synchrones à aimants permanents d'atteindre ces performances. En 1971, BLASCHKE et HASS ont proposé une nouvelle théorie de commande appelée "commande vectorielle", qui repose sur l'orientation du champ. Cette approche consiste à décomposer le vecteur courant statorique en deux composantes, l'une pour le contrôle du flux et l'autre pour le couple, ce qui rend la dynamique similaire à celle d'une machine à courant continu à excitation séparée [11].

Le contrôle vectoriel porte en général sur des machines alimentées en tension et réguléesen courant sur les axes d et q. Cette topologie permet une meilleure dynamique dans lecontrôle du couple tout en évitant les inconvénients d'une alimentation en courant [12].

#### <span id="page-33-1"></span>**Ⅲ.2 Principe de la commande vectorielle :**

L'idée fondamentale de cette stratégie consiste à assimiler le comportement de la machine synchrone à celui d'une machine à courant continu. Cela signifie que l'on utilise un modèle linéaire et découplé, ce qui permet d'améliorer les performances dynamiques de la machine.

L'équation (II. 22), donnant le couple, montre que celui-ci dépend de deux variables,  $i_d$ ,  $i_q$ 

$$
C_{em} = \frac{3}{2} P[(L_d - L_q) i_d i_q + iq \varphi_f]
$$
\n(III.1)

L'expression du couple devient :

$$
C_{em} = \frac{3}{2} P \varphi_f \, iq \tag{III.2}
$$

Comme le flux $\varphi_f$  est constant, le couple est directement proportionnel ài<sub>q</sub>

Donc:

$$
C_{em} = Kt.iq \text{ Avec: } K_t = \frac{3}{2}P\varphi_f \tag{III.3}
$$

Nous observons que l'équation du couple est similaire à celle du couple d'une machine à courant continu à excitation séparée, ce qui permet d'établir un contrôle indépendant du couple et du flux

#### <span id="page-34-0"></span>**Ⅲ.3 Avantages et les inconvénients de la commande vectorielle :**

#### <span id="page-34-1"></span>**Ⅲ.3.1 Avantages de la commande vectorielle :**

- La commande vectorielle est fondée sur un modèle transitoire qui permet de gérer les régimes transitoires, ce qui n'était pas possible avec les variateurs classiques.
- Elle est précise et rapide.
- Le contrôle des grandeurs se fait en amplitude et en phase.

#### <span id="page-34-2"></span>**Ⅲ.3.2 Inconvénients de la commande vectorielle**

- Très chère (encodeur incrémental ou estimateur de vitesse, DSP(Digital Signal processing)
- Faible robustesse aux variations paramétriques et en particulier à celles de la constante de temps rotorique.
- Il est nécessaire d'utiliser un modulateur pour la commande précise de l'onduleur, mais cela entraîne des retards, surtout à basse fréquence de modulation (lorsqu'il y a une grande puissance). Ces retards entraînent une augmentation du temps de réponse en couple, ce qui peut être préjudiciable pour les variateurs utilisés dans les applications de traction.
- Présence de transformations de coordonnées dépendant d'un angle estimé [13].

#### <span id="page-34-3"></span>**Ⅲ.4 Commande vectorielle de la MSAP :**

En général, la commande vectorielle concerne des machines alimentées en tension et régulées en courant selon les axes d et q. Cette configuration permet d'obtenir une meilleure dynamique dans la commande du couple tout en évitant les inconvénients liés à une alimentation en courant.

#### <span id="page-34-4"></span>**.Ⅲ.4.1 Découplage :**

Les équations de la MSAP commandée par orientation du flux [14] :

$$
R_{s} I_{qs} + L_{ds} \frac{dI_{ds}}{dt} = V_{ds} - \omega L_{qs} I_{qs}
$$
  
\n
$$
R_{s} I_{qs} + L_{qs} \frac{dI_{qs}}{dt} = V_{qs} + \omega L_{ds} I_{ds} + \omega \varphi_{f}
$$
\n(III.4)

On tient à signaler ici que le schéma bloc de la structure de commande en tension contient un bloc de compensation dont les équations sont données comme suit :

Posons :

$$
V_{ds1} = V_{ds} + e_q
$$
  
\n
$$
V_{qs1} = V_{qs} + e_d
$$
\n(III.5)

Avec

$$
e_{q} = \omega L_{qs} I_{qs}
$$
  
\n
$$
e_{d} = \omega L_{ds} I_{ds} + \omega \varphi_{f}
$$
 (III.6)

| Chapter III                | Commentre III | Commente vectorielle avec réglage par backstepping |
|----------------------------|---------------|----------------------------------------------------|
| $V_{ds1} = V_{ds} + e_q$   | (III.7)       |                                                    |
| $\{V_{qs1} = V_{qs} + e_d$ | (III.7)       |                                                    |

e<sup>d</sup> et q e<sup>q</sup> représentent les f.e.m qu'il faut compenser.

Alors on peut donner le schéma bloc de la compensation par la figure

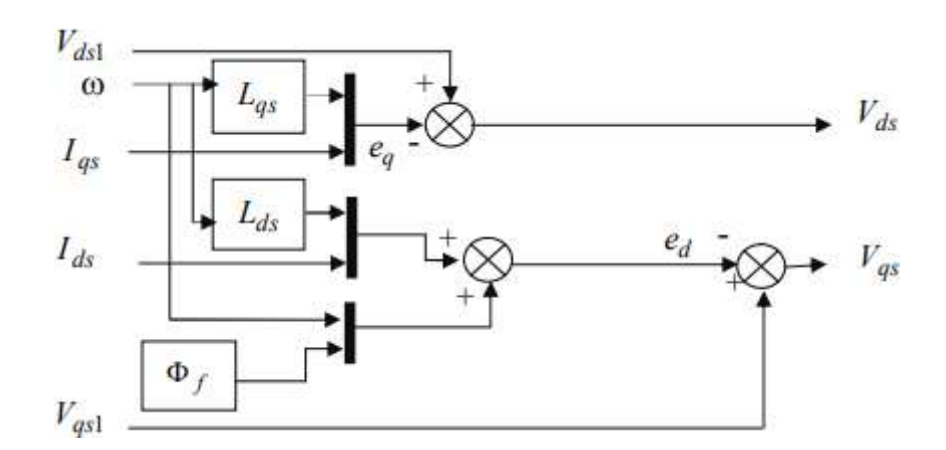

**Figure (III.1) :** Schéma bloc de découplage.

Ce couplage est éliminé par une méthode de compensation, cette dernière méthode consiste àfaire ajouter des termes afin de rendre les axes d et q complètements indépendants.

#### <span id="page-35-0"></span>**Ⅲ.4.2 Découplage par compensation**

La compensation donc, a pour but de découpler les axes d et q. Ce découplage permet d'écrire les équations de la machine et de la partie régulation d'une manière simple et ainsi de calculer aisément les coefficients des régulateurs. Le principe de ce découplage revient à définir deux nouvelles variables de commande Femq ,Femd telle que :

$$
V_d = V_{d1} + F_{emd}
$$
  
\n
$$
\{V_q = V_{q1} + F_{emq}
$$
\n(III.8)

$$
V_{d1} = L_d \frac{di_d}{dt} + R_s + i_d \frac{F}{dt} = \omega \cdot L \cdot i
$$
  
\n
$$
V_{q1} = L_d \frac{di_q}{dt} + R_s + i_d \frac{F}{dt} = \omega_r (L_d \cdot i_d + \varphi_f)
$$
  
\n(III.9)

$$
\frac{\frac{i_d}{V_{d1}}}{\frac{i_q}{V_{q1}}} = \frac{1}{\frac{R_s + s.L_d}{R_s + s.L_q}}
$$
\n(III.10)

Le schéma suivant représente le découplage par compensation :

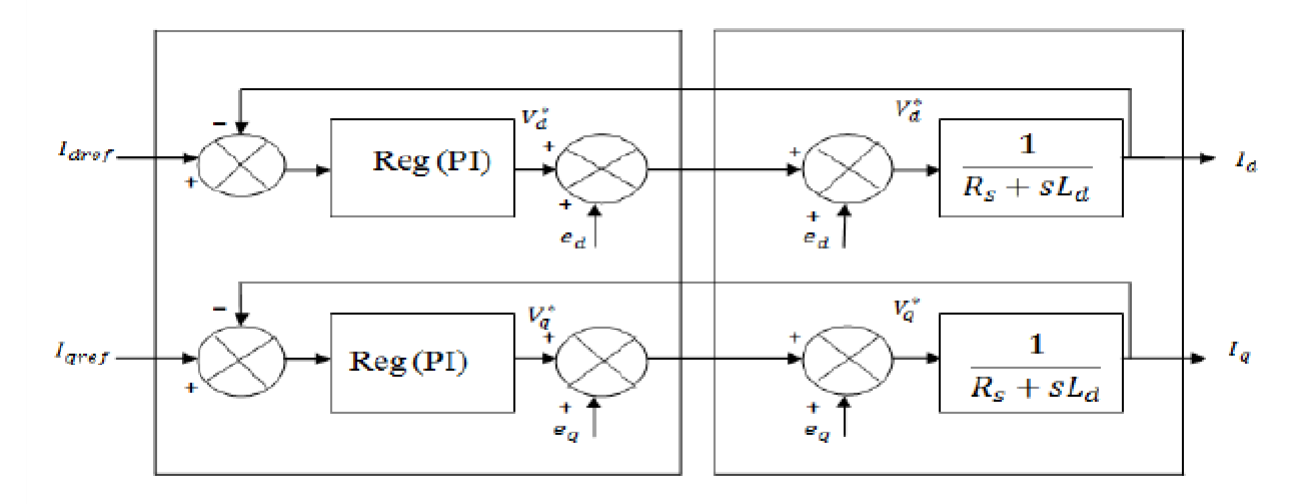

**Figure (III.2) :** Commande découplée

#### <span id="page-36-0"></span>**Ⅲ.4.3 Régulateur de courant i<sup>d</sup>**

Le rôle des régulateurs est de maintenir une grandeur de sortie égale à la grandeur de référence imposé. Les régulateurs de courant et de vitesse peuvent être synthétisés ici au moyen des techniques classiques développées pour les systèmes linéaires. Le schéma fonctionnel de la boucle du courant  $(I_d = \frac{V_{d1}}{V_{d2}})$  est représenté par la figure  $R_s + sL_d$ 

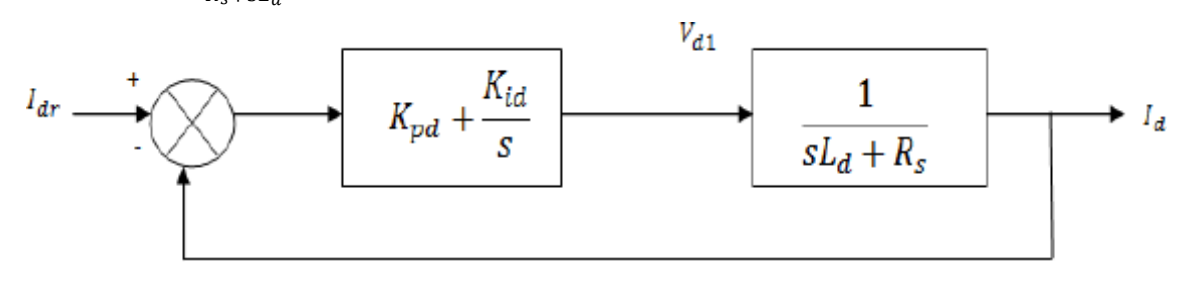

#### Figure (III.3) : Boucle de régulation de courant I<sub>d</sub>

La fonction de transfert en boucle ouvert (FTBO) est donnée par :

$$
F_{\text{dod}}(s) = (K_{\text{pd}} + \frac{K_{id}}{s})(\frac{1}{sL_d + R_s}) = \frac{K_{id}}{s}(1 + \frac{K_{pd}s}{K_{id}})[\frac{\frac{1}{RS}}{1 + (\frac{L_d}{R_s})s}]
$$
(III.11)

$$
F_{\text{dod}}(s) = \frac{K_{id}}{s} \left(1 + \frac{K_{pd} s}{1 + T_d s}\right) \quad \text{avec } T_d = \frac{L_d}{R_s}
$$
\n(III.12)

La fonction de transfert en boucle fermée (FTBF) est donnée par :

$$
F_{\text{dfd}}(s) = \frac{F_{\text{bod}}(s)}{F_{\text{bod}}(s) + 1} \tag{III.13}
$$

La fonction de transfert en boucle ouverte du système régulé est donnée par l'équation en posan≪  $\frac{K_{pd}}{L} \geq 1$ a fonction de transfert en boucle ouverte et fermer  $K_{id}$   $R_s$ Seront :

$$
F_{bod}(s) = \frac{K_{id}}{s.R_s}
$$
  
\n
$$
\{F_{bfd}(s) = \frac{1}{\frac{R_s}{K_{id}} \cdot s + 1}
$$
\n(III.14)

 $r_d = \frac{R_s}{K_{\text{tot}}}$ Est la constante de temps, on suppose que le temps de réponse t<sub>r</sub> sera égale à : «t<sub>r</sub>=3. $r_d \gg$  $K_{id}$ 

Les gains du régulateur PI pour un temps de réponse donné seront calculéscomme suit :

$$
t = 3 \cdot \frac{R_s}{r} \Rightarrow K_{id} = \frac{3 \cdot R_s}{t_r}
$$
  
\n
$$
\{\frac{K_{pd}}{K_{id}} = \frac{L_d}{R_s} \Rightarrow K_{pd} = \frac{3 \cdot L_d}{t_r}
$$
  
\n(III.15)

#### <span id="page-37-0"></span>**Ⅲ.4.4 Régulateur de courant i<sup>q</sup>**

De la même manière que le calcul précédent, on détermine le régulateur du courant I<sub>q</sub>

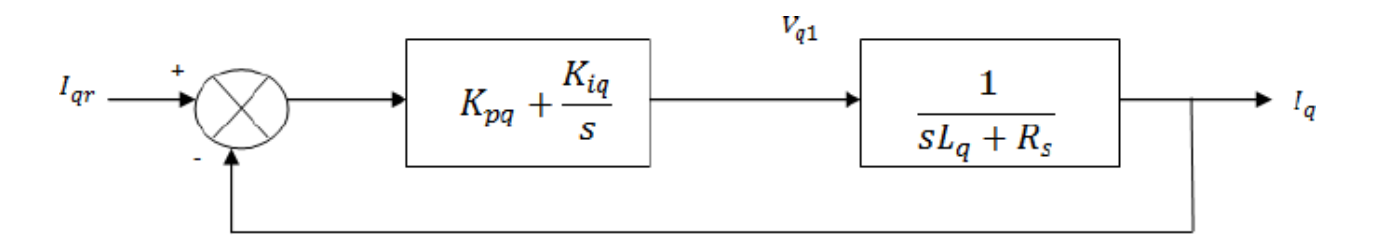

**Figure (III.4) :** Boucle de régulation du courant Iq

$$
t = 3 \cdot \frac{R_s}{K_{iq}} \Rightarrow K_{id} = \frac{3 \cdot R_s}{t_r}
$$
  
\n
$$
\left\{ \frac{K_{pq}}{K_{iq}} = \frac{K_{iq}}{R_s} \Rightarrow K_{pq} = \frac{3 \cdot L_q}{t_r} \right\}
$$
  
\n(III.16)

#### <span id="page-37-1"></span>**Ⅲ.4.5 Régulateur de la vitesse**

Le schéma fonctionnel du contrôle de vitesse est donné par :

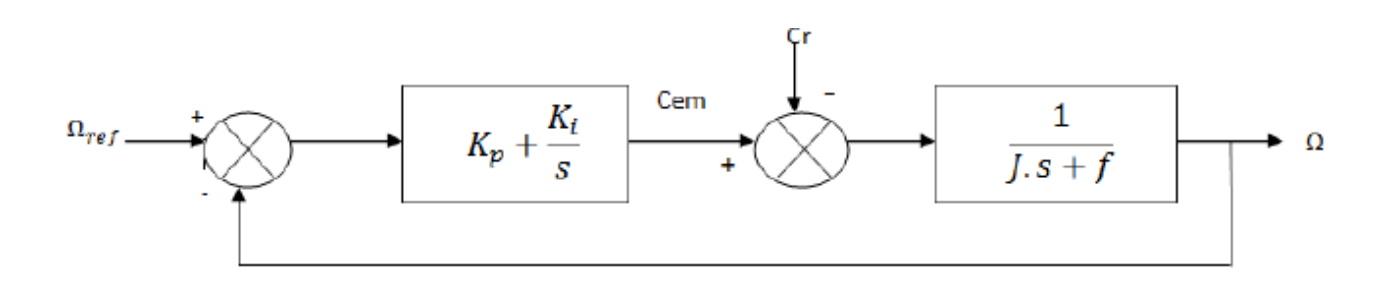

**Figure (III.5) :** Boucle de régulation du la vitesse.

La fonction de transfert en boucle ouvert (FTBO) est donnée par :

$$
F_{bo\Omega}(s) = [K_{p\Omega} + \frac{i}{s}][\frac{1}{s^{1-s}}] = \frac{K_{p\Omega,s}}{s^{1-s}} + \frac{1}{K_{i\Omega}} - \frac{1}{s^{1-s}} + \frac{1}{K_{i\Omega}} \tag{III.17}
$$

Chapitre Ⅲ Commande vectorielle avec réglage par backstepping  $F_{\text{bo}}(s) = \frac{K_{i0}}{[1 + \frac{K_{P0.} s}{[1 + \frac{1}{f}]}]}$  avec  $T_d =$ (Ⅲ.18) s  $K_{i\Omega}$  1+T<sub>d</sub>.s f

La fonction de transfert en boucle fermée (FTBF) est donnée par :

$$
F_{df\Omega}(s) = \frac{F_{bo\Omega}(s)}{F_{bo\Omega}(s) + 1}
$$
 (III.19)

En posant  $\ll \frac{K_{p0}}{r} = I \gg$ la fonction de transfert en boucle ouverte et fermer seront :  $K_{i\Omega}$  f

$$
F_{bon}(s) = \frac{K_{i0}}{f_{s}}\n\begin{cases}\nF_{bfn}(s) = \frac{1}{\frac{f_{s}}{K_{i0}}}\n\end{cases}
$$
\n(III.20)

 $r_{\Omega} = \frac{f}{\sqrt{2}}$ Est le constant de temps, on suppose que le temps de réponse t<sub>r</sub> sera égale à : «t<sub>r</sub>=3. $r_{\Omega}$ », les gains du régulateur PI pour un temps de réponse donné seront calculés comme suit :

$$
\begin{aligned}\n\mathbf{t}_r &= 3. \frac{f}{K_{\text{in}}} \Rightarrow K_{\text{in}} = \frac{3. f}{t_r} \\
\frac{K_{\text{in}}}{K_{\text{in}}} &= \frac{3}{f} \Rightarrow K_{on} = \frac{3. f}{t_r}\n\end{aligned} \tag{III.21}
$$

#### **Ⅲ.4.6 Résultats de simulation de la commande vectorielle de la MSAP**

<span id="page-38-0"></span>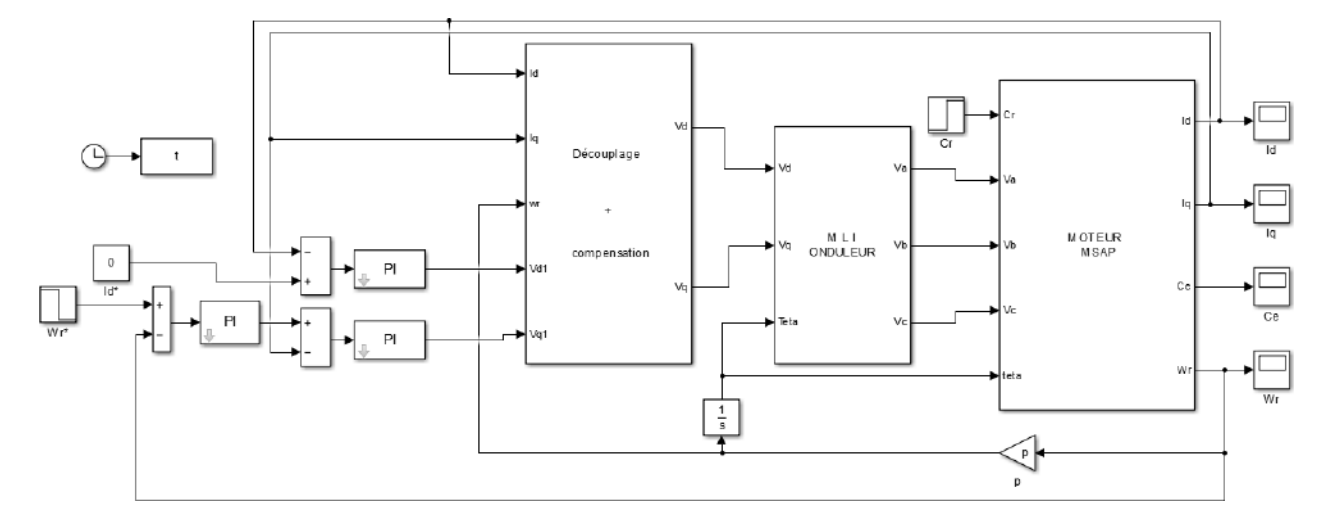

**Figure (III.6) :** Schéma bloc de la commande vectorielle du MSAP par régulateur PI

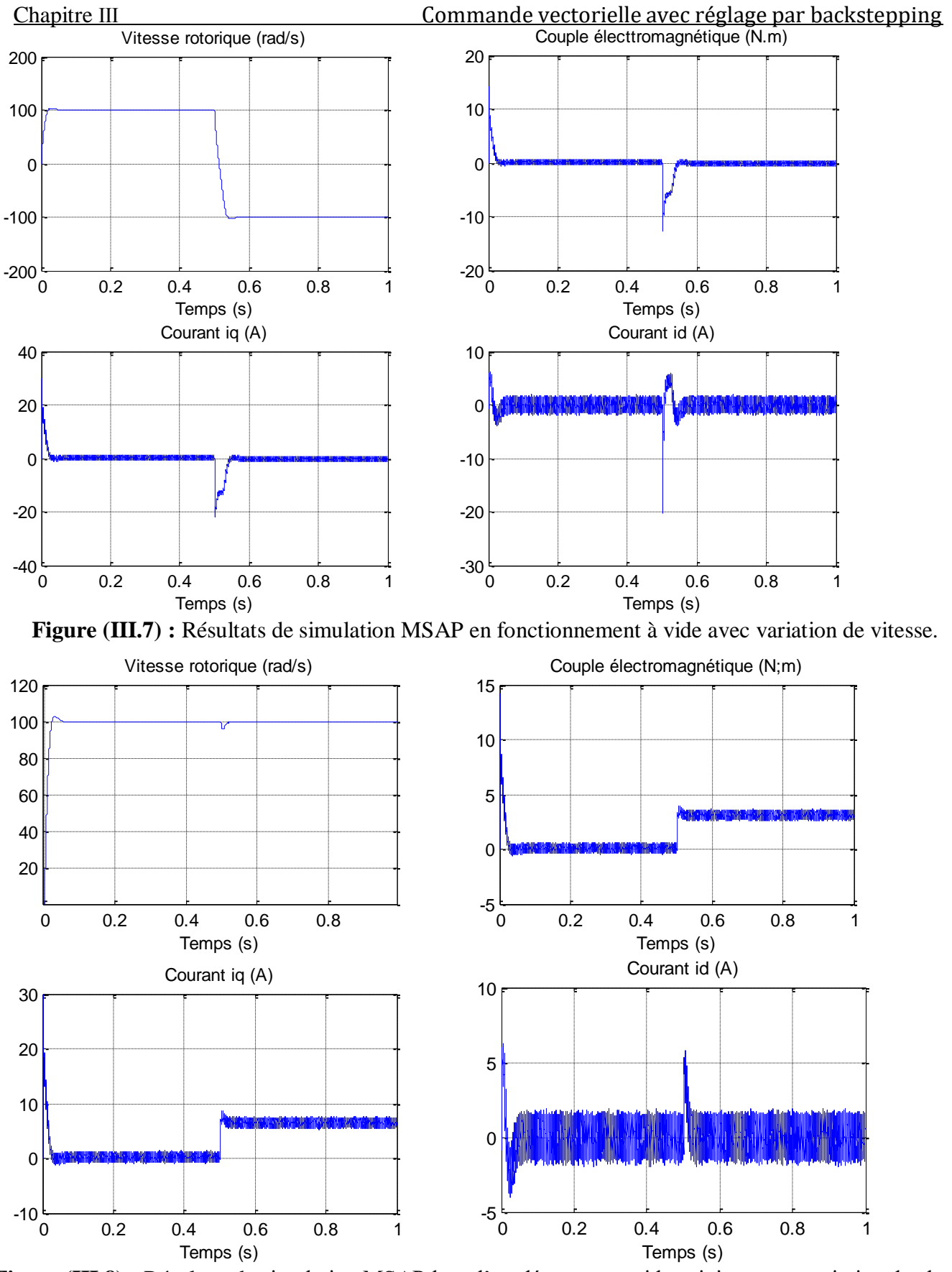

**Figure (III.8) :** Résultats de simulation MSAP lors d'un démarrage avide suivi par une variation de charge 3Nm.

#### <span id="page-40-0"></span>**Ⅲ.5 Commande par BACKSTEPPING :**

#### <span id="page-40-1"></span>**Ⅲ.5.1 Généralités :**

La méthode du Backstepping pour les systèmes non linéaires permet de concevoir une loi de commande qui assure la stabilité du système à tout moment. En exprimant les états du système sous forme paramétrique pure, on identifie les sous-systèmes qui le composent. Pour chaque soussystème, il est nécessaire de trouver une commande, à l'aide d'une fonction de Lyapunov, qui permet de le stabiliser. Pour cela, l'état précédent est considéré comme la variable de contrôle. Ensuite, l'ordre du sous-système est augmenté et le processus est répété. À la fin, une loi de commande est obtenue pour l'ensemble du système [15].

#### <span id="page-40-2"></span>**Ⅲ.5.2 Méthodes de Lyapunov :**

Il existe deux approches possibles pour la commande des systèmes non linéaires. La première consiste à linéaires le système à commander. La deuxième approche consiste à trouver une fonction de commande de Lyapunov qui garantit certaines performances pour le système en boucle fermée. La première méthode est limitée car elle ne permet d'étudier que la stabilité locale et ne fournit pas d'informations sur le domaine de stabilité global. En revanche, la deuxième méthode est basée sur le concept d'énergie dans un système et permet d'analyser la stabilité du système.

#### <span id="page-40-3"></span>**Ⅲ.5.3 Principe du BACKSTEPPING**

L'approche fondamentale du Backstepping consiste à déterminer une loi de commande qui assure que la dérivée d'une fonction spécifique (fonction de Lyapunov) soit positive définie et toujours négative. Cela implique de diviser le système en plusieurs sous-systèmes emboîtés de manière décroissante. Le calcul de la fonction de Lyapunov est ensuite effectué de manière récursive, en commençant par l'intérieur de la boucle.

#### <span id="page-40-4"></span>**Ⅲ.5.4 Application de BACKSTEPPING au MSAP :**

Dans un premier temps, on considère un système non linéaire du second ordre de la

Forme suivante :

$$
\dot{x}_1 = x_2 + \varphi_1(x_1)^T \boldsymbol{.} \boldsymbol{\theta}
$$

$$
\dot{\mathbf{x}}_2 = \beta(x)u + \varphi_n(\mathbf{x}_1, \mathbf{x}_2)^T \boldsymbol{\theta}
$$

 $y = x_1$ 

Tel que :

θ : Vecteur paramétrique connu.

 $\varphi_2(x_1,x_2)$  et  $\varphi_1(x_1)$ : sont des vecteurs de fonctions non linéaires.

Pour un premier cas, on considère  $\beta(x) = 1$  et  $\varphi_2(x_1, x_2) = 0$ 

La conception du Backstepping est récursive. D'abord, on choisit l'état " x<sub>2</sub> " comme étant la commande virtuelle de l'état " x1", ensuite on adopte la fonction stabilisante suivante:

$$
\alpha_1(\mathbf{x}_1) = -\mathbf{k}_1(\mathbf{x}_1 - \mathbf{y}_r) - \boldsymbol{\varphi}_1(\mathbf{x}_1)^T \cdot \boldsymbol{\theta}
$$
\n(III.23)

 $\theta$  (III.22)

*y*<sup>r</sup> est la valeur de la référence

Avec k1 gain positif

$$
\dot{\mathbf{x}}_1 = \mathbf{x}_2 + \varphi_1(\mathbf{x}_1)^T \cdot \theta
$$
\n
$$
\dot{\mathbf{x}}_2 = u \tag{III.24}
$$

Cette solution est conçue pour stabiliser l'équation (III.23), on définit alors les erreurs suivantes:

$$
e_1 = x_1 - y_r
$$
  
\n
$$
\{e_2 = x_2 - \alpha_r(x_1) - y_r
$$
\n(III.25)

Alors, le système complet (III.25) peut être reformulé en utilisant les nouvelles coordonnées des erreurs e1 et e2 :

$$
\begin{aligned} \n\{\mathbf{e}_2 = u - \frac{d\mathbf{a}_1}{d\mathbf{x}_1} \left( \mathbf{x} + \boldsymbol{\varphi} \left( \mathbf{x} \right)^T \mathbf{.} \boldsymbol{\theta} \right) - \ddot{\mathbf{y}}_r - \frac{d\mathbf{a}_1}{d\mathbf{y}_r} \mathbf{.} \dot{\mathbf{y}}_r \n\end{aligned} \tag{III.26}
$$

Pour le système d'équations (III.26), on va concevoir une loi de command u = $\alpha_2$  (x<sub>1</sub>, x<sub>2</sub>) afin de rendre la dérivée de la fonction de Lyapunov définie négative. Cet objectif peut être complété par une simple fonction de Lyapunov définie positive :

$$
V = \frac{1}{2}e^2 + \frac{1}{2}e^2
$$
 (III.27)

La dérivée de (III.27) le long de la trajectoire donne :

$$
V = e_1 \dot{e}_1 + e_2 \dot{e}_2 \tag{III.28}
$$

En remplaçant la dérive de *e,* et *e2* par leurs valeurs données en (III.26), la dérivée devient:

$$
\dot{V} = -k_1 e^{2} + e_2 \cdot [u + e_1 - \frac{d\alpha_1}{dx_1} (x_2 + (x - \varphi \hat{\xi})^T \cdot \theta) - \ddot{y} - \frac{d\alpha_1}{x} \cdot \dot{y} \cdot \frac{d\alpha_1}{dx_1} \cdot \dot{y} \cdot \frac{d\alpha_2}{dx_2} \cdot \dot{y} \cdot \frac{d\alpha_3}{dx_3} \cdot \dot{y} \cdot \frac{d\alpha_4}{dx_1} \cdot \dot{y} \cdot \frac{d\alpha_5}{dx_2} \cdot \dot{y} \cdot \frac{d\alpha_6}{dx_3} \cdot \dot{y} \cdot \frac{d\alpha_7}{dx_3} \cdot \dot{y} \cdot \frac{d\alpha_8}{dx_1} \cdot \dot{y} \cdot \frac{d\alpha_9}{dx_1} \cdot \dot{y} \cdot \frac{d\alpha_1}{dx_2} \cdot \dot{y} \cdot \frac{d\alpha_1}{dx_3} \cdot \dot{y} \cdot \frac{d\alpha_1}{dx_3} \cdot \dot{y} \cdot \frac{d\alpha_2}{dx_3} \cdot \dot{y} \cdot \frac{d\alpha_3}{dx_3} \cdot \dot{y} \cdot \frac{d\alpha_4}{dx_3} \cdot \dot{y} \cdot \frac{d\alpha_5}{dx_3} \cdot \dot{y} \cdot \frac{d\alpha_7}{dx_3} \cdot \dot{y} \cdot \frac{d\alpha_8}{dx_3} \cdot \dot{y} \cdot \frac{d\alpha_9}{dx_3} \cdot \dot{y} \cdot \frac{d\alpha_1}{dx_3} \cdot \dot{y} \cdot \frac{d\alpha_1}{dx_3} \cdot \dot{y} \cdot \frac{d\alpha_1}{dx_3} \cdot \dot{y} \cdot \frac{d\alpha_1}{dx_3} \cdot \dot{y} \cdot \frac{d\alpha_1}{dx_3} \cdot \dot{y} \cdot \frac{d\alpha_1}{dx_3} \cdot \dot{y} \cdot \frac{d\alpha_1}{dx_3} \cdot \dot{y} \cdot \frac{d\alpha_2}{dx_3} \cdot \dot{y} \cdot \frac{d\alpha_1}{dx_3} \cdot \dot{y} \cdot \frac{d\alpha_1}{dx_3} \cdot \dot{y} \cdot \frac{d\alpha_2}{dx_3} \cdot \dot{y} \cdot \frac{d\alpha_1}{
$$

Pour garantir la condition de stabilité de Lyapunov ( $\dot{V}$  < 0), la commande" u "est choisie par

$$
\mathbf{u} = \alpha_2 \left( \mathbf{x}_1, \mathbf{x}_2 \right) = -\mathbf{k}_{\Omega} \mathbf{e}_{\text{id}} - \mathbf{e}_{\Omega} + \frac{d\alpha_1}{dx_1} \left( \mathbf{x}_2 + \left( \mathbf{x}_2 + \boldsymbol{\varphi}_1 (\mathbf{x}_1)^T \mathbf{.} \boldsymbol{\theta} \right) - \ddot{\mathbf{y}}_r - \frac{d\alpha_1}{dy_r} \mathbf{.} \dot{\mathbf{y}}_r \right] \tag{III.30}
$$

Avec  $k_{id}$  gain  $> 0$ 

$$
\begin{aligned} \n\{\dot{\mathbf{e}}_{\Omega} &= -K_{\Omega}. \,\dot{\mathbf{e}}_{\Omega} \\ \n\dot{\mathbf{e}}_{\text{id}} &= -K_{\text{id}}. \,\dot{\mathbf{e}}_{\text{id}} \n\end{aligned} \tag{III.31}
$$

Dans ces conditions la dérivée de *"V* " devient :

$$
\dot{V} = -k_{\Omega} e^2 - k_{id} e^2
$$
 (III.32)

Ce qui signifie que l'équilibre est atteint et le système est asymptotiquement stable. Le système des erreurs "e"en boucle fermée résultant est linéaire stable de la forme :

$$
\dot{\mathbf{e}} = \mathbf{A}.\mathbf{e}
$$
 (III.33)

Avec :

| Chapter III                                                                                                    | Commente vectorielle avec réglage par backstepping                                                                |          |
|----------------------------------------------------------------------------------------------------|----------------------------------------------------------------------------------------------------|----------|
| $A = \begin{bmatrix} -K_{\Omega} & 1 \end{bmatrix}$ , $e = \begin{bmatrix} e_{\Omega} \\ e_{id} \end{bmatrix}$                       | Commonade vectorielle avec réglage par backstepping                                                               |          |
| $e_1 = e(0).e^{-A \cdot t}$                                                                                                    | (III.34)                                                                                                    |          |
| $\dot{e}_{\Omega} = \Omega^* - \Omega$                                                                                               | (III.35)                                                                                                    |          |
| $\dot{e}_{\Omega} = \Omega^* - \frac{d_{\Omega}}{d} - \frac{1}{l} (C_{\text{cm}} - C_{\text{r}} - f\Omega) = -K_{\Omega}.e_{\Omega}$ | (III.35)                                                                                                    |          |
| $A \text{vec}: C_{\text{cm}} = \frac{3}{2} P.\phi_{\text{f}} i^* \frac{1}{q}$                                                        | $\frac{1}{2} \left( \frac{3}{q} P.\phi_{\text{f}} i^* - C_{\text{r}} - f.\Omega \right) = -K_{\Omega}.e_{\Omega}$ | (III.36) |
| $\frac{3}{2} P.\phi_{\text{f}} i^* - C_{\text{r}} - f.\Omega = J K_{\Omega}.e_{\Omega}$                                              | (III.37)                                                                                                    |          |
| On pose : $K_1 = J.K_{\Omega}$                                                                                                    | (III.38)                                                                                                    |          |
| $\frac{3}{2} P.\phi_{\text{f}} i^* = C_{\text{r}} + f.\Omega + K_1.e_{\Omega}$                                                       | (III.39)                                                                                                    |          |
| $i^* = -\frac{2}{l} (C_{\text{r}} + f.\Omega + K_1.e_{\Omega}) \text{Et}: K_2 = \frac{2}{3.P.\phi_f}$                                | (III.39)                                                                                                    |          |

![](_page_42_Figure_1.jpeg)

**Figure (III.9) :** Schéma bloc de régulateur BACKSTEPPING

#### <span id="page-42-0"></span>**Ⅲ.5.5 Résultats de simulation**

![](_page_43_Figure_0.jpeg)

**Figure (III.10) :** Commande vectorielle de MSAP par régulateur de BACKSTEPPING

![](_page_43_Figure_2.jpeg)

**Figure (III.11) :** Résultats de simulation MSAP en charge (3Nm) avec variation de vitesse.

![](_page_44_Figure_0.jpeg)

**Figure (III.12) :** Résultats de simulation MSAP lors d'un démarrage avide suivi par une variation de charge 3Nm.

#### <span id="page-44-0"></span>**Ⅲ.5.6 Etude comparative entre réglage PI de vitesse et celle de backstepping :**

<span id="page-44-1"></span>**Essai variation de résistanse à 80 %**

![](_page_44_Figure_4.jpeg)

**Figure (III.13) :** Résultat de simulation de vitesse rotorique en charge.

![](_page_45_Figure_2.jpeg)

**Figure (III.14) :** Résultat simulation de couple électromagnétique en charge.

#### <span id="page-45-0"></span>**Essai variation de couple**

![](_page_45_Figure_5.jpeg)

**Figure (III.15) :** Résultat de simulation de vitesse rotorique en charge.

![](_page_46_Figure_2.jpeg)

**Figure (III.16) :** Résultat simulation de couple électromagnétique en charge

#### <span id="page-46-0"></span>**Essai variation de vitesse**

![](_page_46_Figure_5.jpeg)

**Figure (III.17) :** Résultat de simulation de vitesse rotorique en charge.

![](_page_47_Figure_2.jpeg)

**Figure (III.18) :** Résultat simulation de couple électromagnétique avec variation de vitesse.

On remarque que la vitesse de rotation et couple électromagnétique est presque similaire pour les deux commandes, mais on remarque bien un différance pour le temps de réponse.

A partir de là, on peut affirmer que : si on applique les même conditions d'alimentation de la machine, nous constatons que la commande par Backstepping donne de meilleurs résultats que la commande vectorielle (PI), et les résultats de simulation montrent l'efficacité de la commande.

On peut directement conclure que parmi les commandes testées, la commande par Backstepping est plus robuste et la meilleure soit pour assurer le découplage entre le flux et le couple de la machine, ou pour la bonne adaptation des paramètres qui varie dans le temps de fonctionnement.

Les résultats obtenus montrent que la commande et peu sensible vis-à-vis aux variations des paramètres électriques.

Donc on peut conclure que les résultats de simulations sont satisfaisants et la robustesse de cette commande est garantie.

#### <span id="page-47-0"></span>**Conclusion :**

Dans ce chapitre, on a appliqué la commande par Backstepping à la MSAP, cette loi de commande assurer la stabilité en boucle fermée du système est construite via une fonction de Lyapunov.

Les résultats obtenus concernent la mise en oeuvre du régulateur Backstepping avec et sans action intégrale pour le contrôle en vitesse du MSAP, qui ont été comparés avec ceux obtenus de type proportionnel - intégral (PI).

Finalement on peut affirmer que : si on applique les même conditions d'alimentation de la machine, nous constatons que la commande par Backstepping donne de meilleurs résultats que la commande vectorielle, et les résultats de simulation montrent l'efficacité de la commande. On peut directement conclure que parmi les commandes testées, la commande par Backstepping est la meilleure soit pour assurer le découplage entre le flux et le couple de la machine, ou pour la bonne adaptation des paramètres qui varie dans le temps de fonctionnement.

## <span id="page-48-0"></span>**Conclusion Générale**

#### **Conclusion Générale :**

Tout d'abord, nous avons modélisé la MSAP, ensuite, on a utilisé l'outil MATLAB/Simulink pour faire des simulations permettant de visualiser l'évolution des grandeurs électriques et mécaniques. Le modèle doit être capable de représenter fidèlement les différentes dynamiques. Cette modélisation est basée essentiellement sur la transformation de Park. Les machines synchrones utilisées en vitesse variable doivent être autopilotées, à travers l'utilisation d'un onduleur.

La modélisation du moteur synchrone à aimants permanents par les équations d'état dans la référentiel (d,q) nous a été très bénéfique, du fait qu'elle nous amène de conclure que, le moteur synchrone à aimants permanents peut être commandé en utilisant la transformation de Park (d,q).

La commande vectorielle a été étudiée, ainsi que ses stratégies principales telles que le courant direct nul basé sur un régulateur classique PI. Lors des tests de robustesse, il a été observé que la régulation de la vitesse par PI n'est pas résistante aux variations des paramètres de la machine, principalement en raison du calcul du régulateur basé sur le modèle linéaire. Cependant, les résultats démontrent que la commande vectorielle permet généralement d'obtenir des performances satisfaisantes tant au niveau des consignes que des perturbations.

En conclusion, en comparant les différentes méthodes utilisées, il est évident que la commande par Backstepping présente plusieurs avantages. Contrairement à d'autres approches, elle ne cherche pas à éliminer les non-linéarités utiles, mais plutôt à atteindre des objectifs de stabilisation ou de poursuite. Cela permet de préserver les caractéristiques non linéaires du système, ce qui peut être bénéfique dans certaines situations.

#### **ANNEXE A**

#### *Les paramètres de le machine (MSAP) :*

![](_page_50_Picture_131.jpeg)

#### <span id="page-51-0"></span>**Bibliographie :**

[1] : **G. Grellet, G. Clerc**., " Actionneurs électriques, principes, modèles, commande ", Editions Eyrolles, 1997

[2] *:* **B. BOUKAIS**. Contribution A La Modélisation Des Systèmes Couples Machines Convertisseurs : Application Aux Machines A Aimants Permanents (BDCM-PMSM), Thése de Doctorat, Université mouloud mammeri, Tizi-Ouzou, 2012

[3] : **B. Multon**: « Les Machines Synchrones Autopilotées » ; Notes de Cours ; Ecole Normale Supérieure de Cachan, Antenne de Bretagne, 2004.

[4] : **K.Benmansour** "Réalisation d'un banc d'essai pour la commande et l'observation des convertisseurs multicellulaires", Thèse de doctorat, Université de Cergy Pontoise, France, 2009.

[5] : **A.Titaouine, F.Benchabane, K.Yahia** "Commande d'une machine synchrone à aimants permanents et estimation de ses paramètres en utilisant le filtre de Kalman étendu', Courrier du Savoir N°07, pp.37-43, Décembre 2006.

[6] : **A. Kassatkine**, " Electrotechnique élémentaire", Eddition Mir, Moscou, 1987.

[7]:**F. Gillon**: «Modélisation et Optimisation par Plan d'Expériences d'un Moteur à Commutation Electronique» ; Thèse de Doctorat, Université de Lille, 1997.

[8] : **M. Abdelatif** , diplôme de Master en Machines Electriques- theme- "Commande dynamique d'une machine synchrone à aimants permanents alimentée en tension" université Mohamed bougaraBoumerdes (2016) .

[9] : **Belhadj J**., '' Commande directe en couple d'une machine asynchrone- structures d'observation- application aux systèmes multi machines-multi convertisseurs''. Thèse Doctorat de l'Institut National Polytechnique de Toulouse, 7 juillet 2001.

[10] :**I. AbidiIméne**, diplôme de Master Spécialité : Commande électrique - thème - "Commande à vitesse variable d'une machine synchrone à aimant permanent", Université Badji Mokhtar Annaba (2019).

[11] : **H. Mounir**, «Contrôle directe du couple des machines synchrones avec et sans capteurs mécaniques», Thèse de Magistère, Université de Bejaia, 2002

[12] : **T. Hanene**, «Robustesse d'un contrôle vectoriel structure minimale d'une machine

asynchrone», Thèse de Magistère, Université de Batna, 2006.

[13] :**F. Khatounian** " Contribution a la Modélisation, L'Identification et à la Commanded'une Interface Haptique à un Degré de Liberté Entrainée par une Machine Synchroneà Aimants Permanents " Thèse de Doctorat, De L'Ecole Normale Supérieure de Cachan, France, 2006.

[14] **: M.S.Mahgoun**. *Application De La Commande Aux Systèmes Linéaires Perturbés*, Mémoire de Magister, Université ferhatabbas-Setif (UFAS), 2012

[15] **S.SLIMANI et S.TRIRAT**. "Conception d'une loi de commande non linéaire sanscapteur mécanique pour la machine asynchrone", Mémoire d'ingéniorat de l'Université deM'sila, Département d'Electrotechnique, 2007.